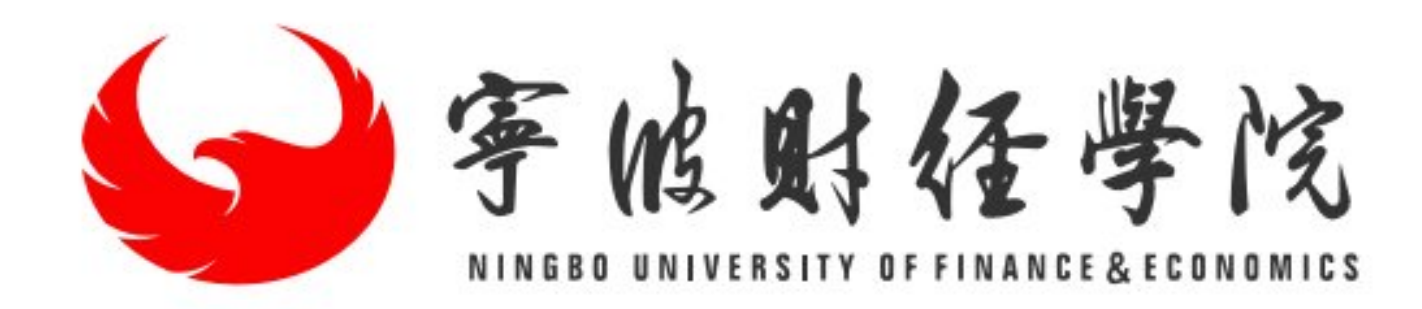

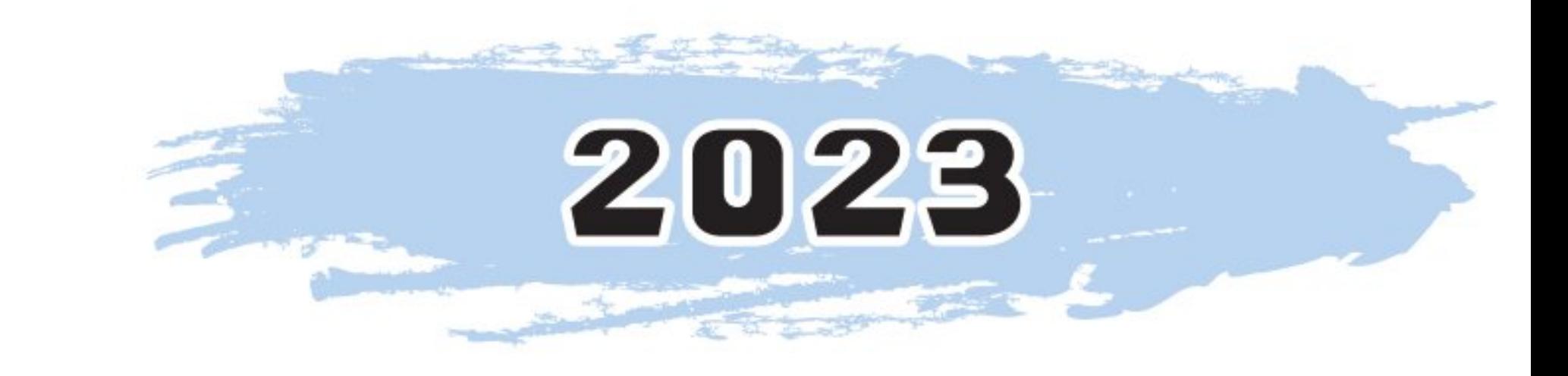

# 新生报到手册

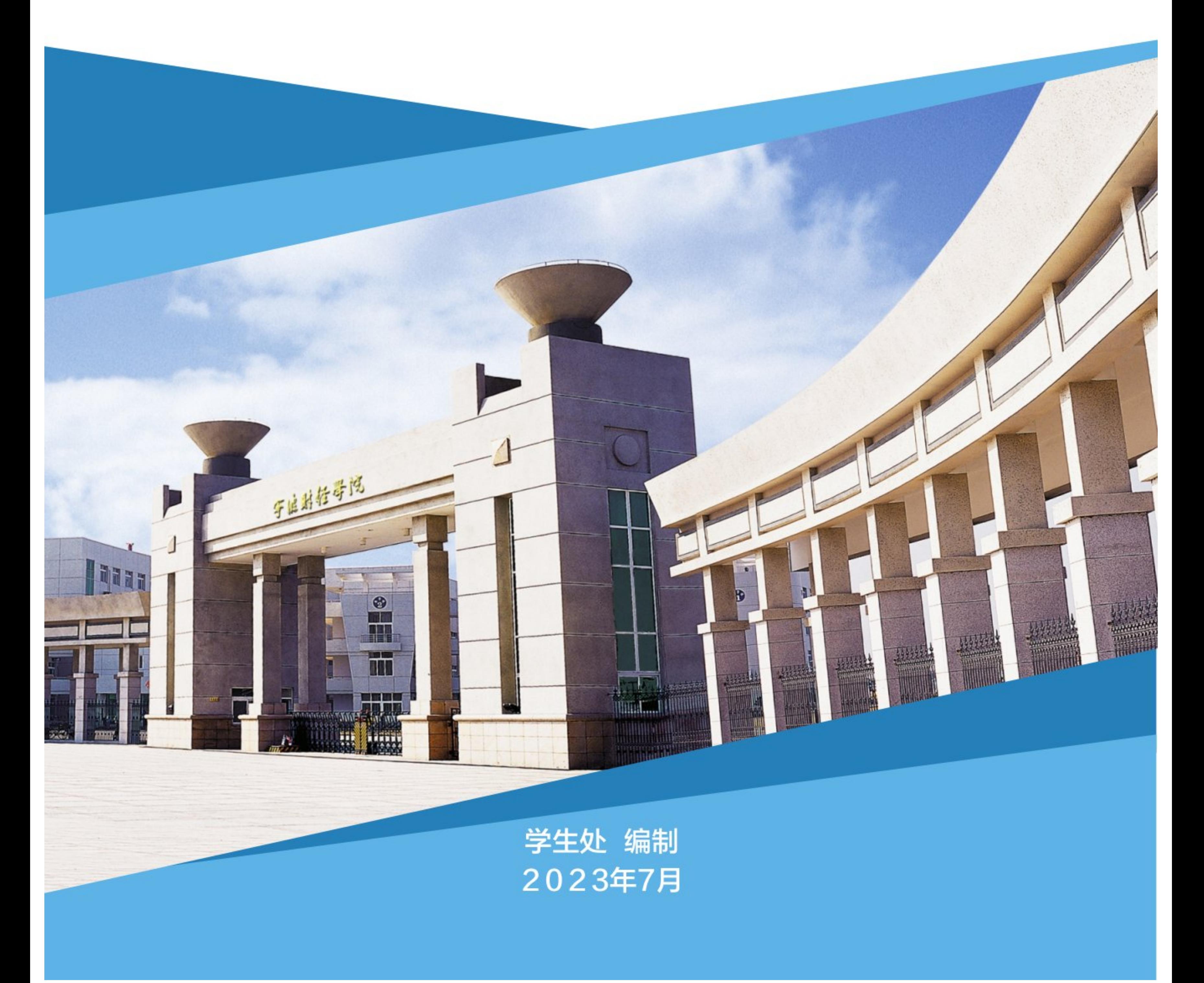

■溶線<br>参数線<br>■*細胞* 

【学校精神】

### 百折不挠,超越自我,不断追求崇高目标

【办学理念】

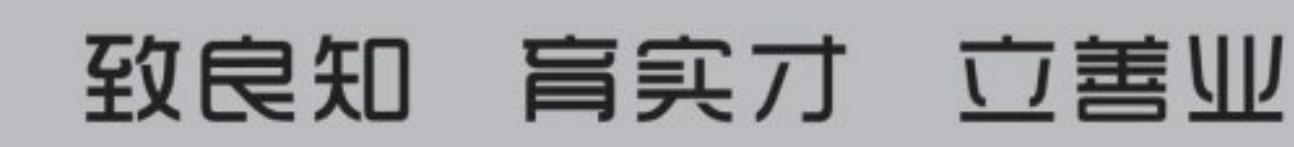

### 【教育理念】

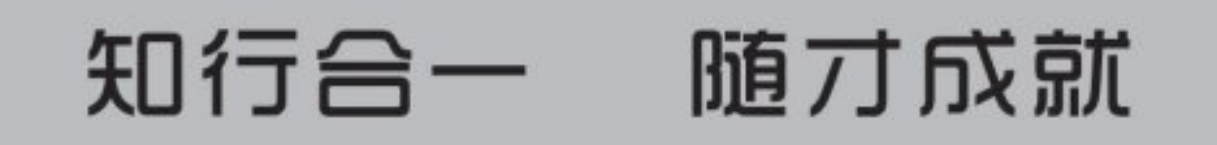

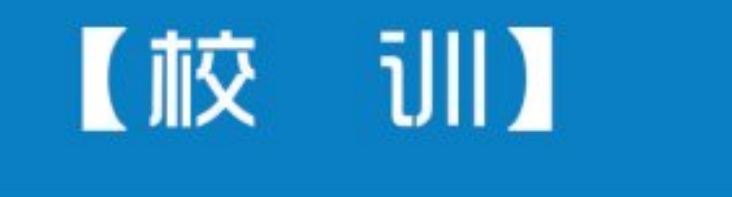

自信 专注

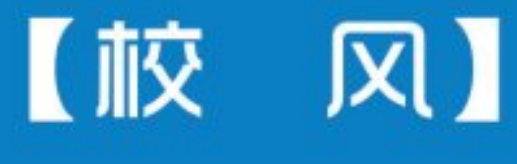

崇实 尚新 融合

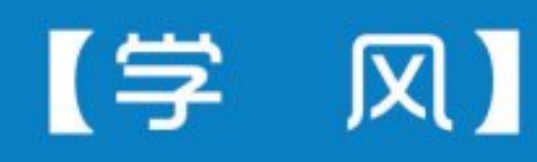

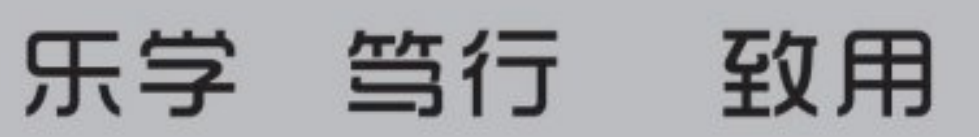

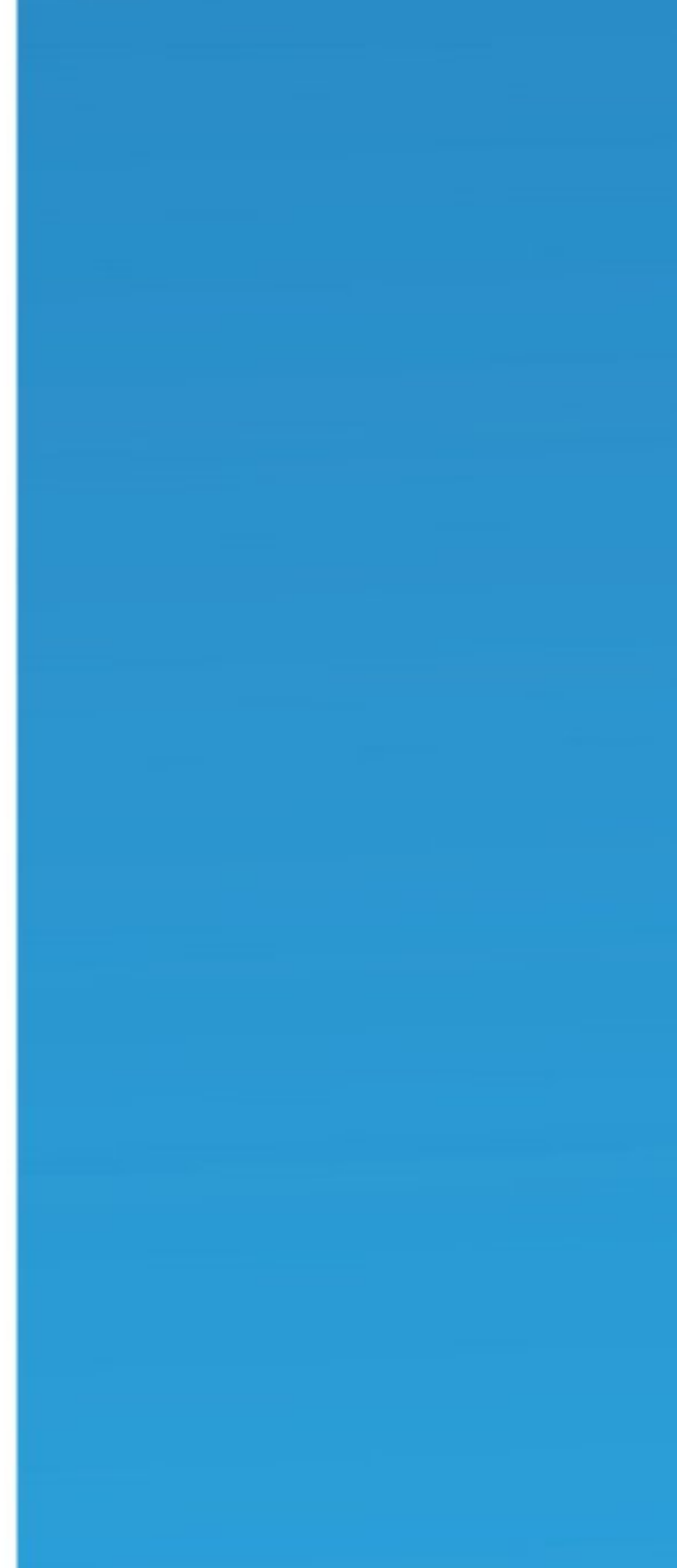

■防線<br>後の後<br>■放線

## 目录

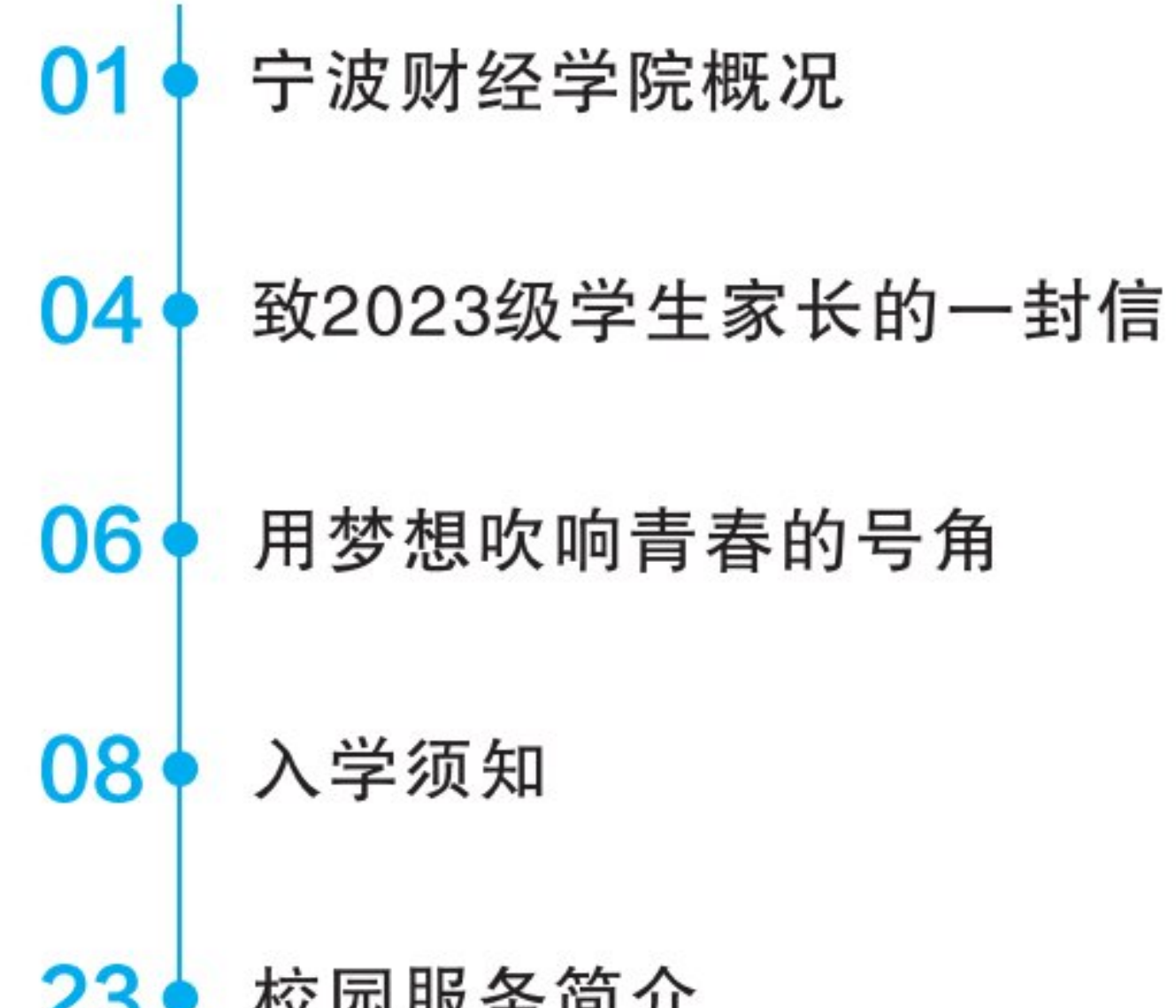

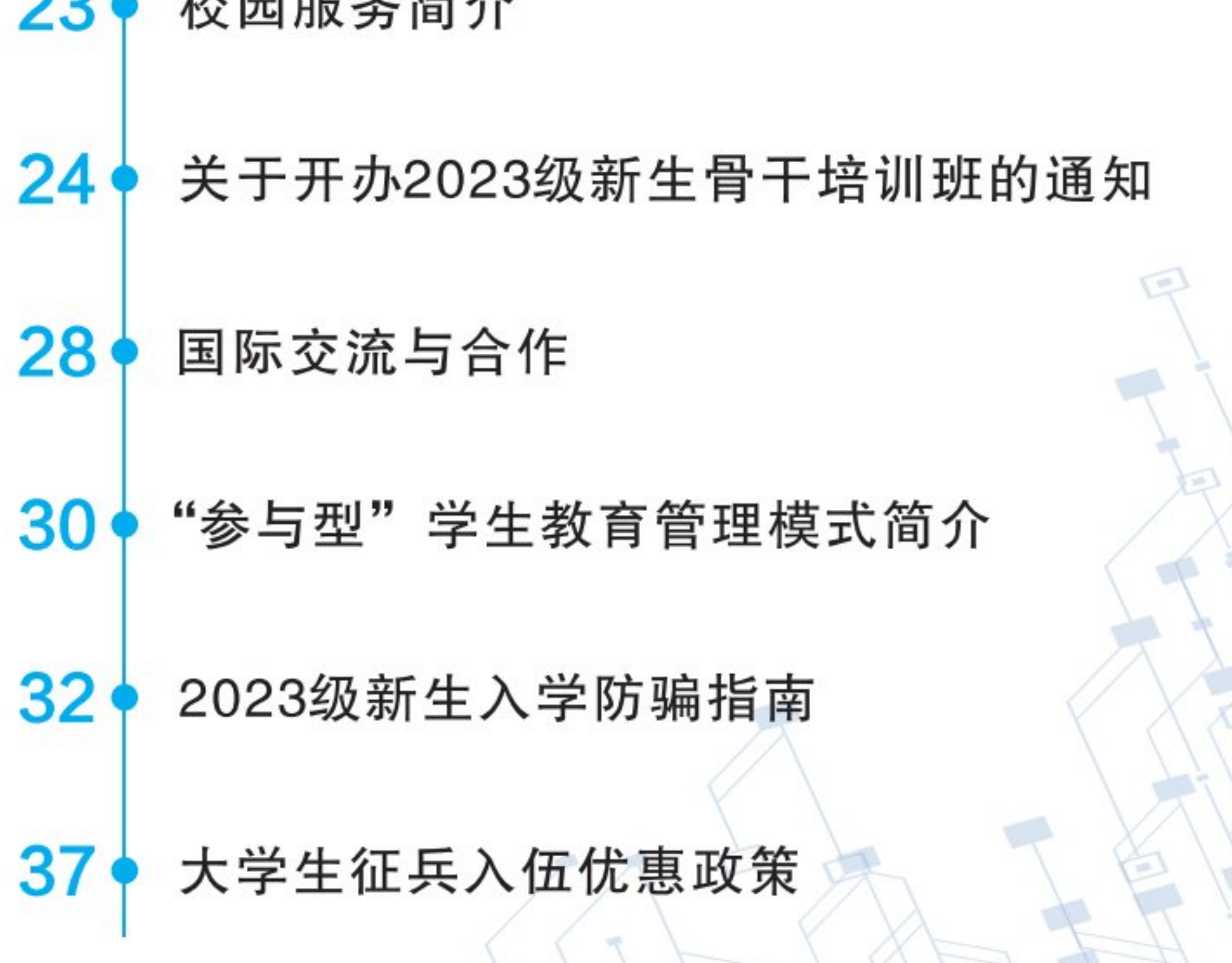

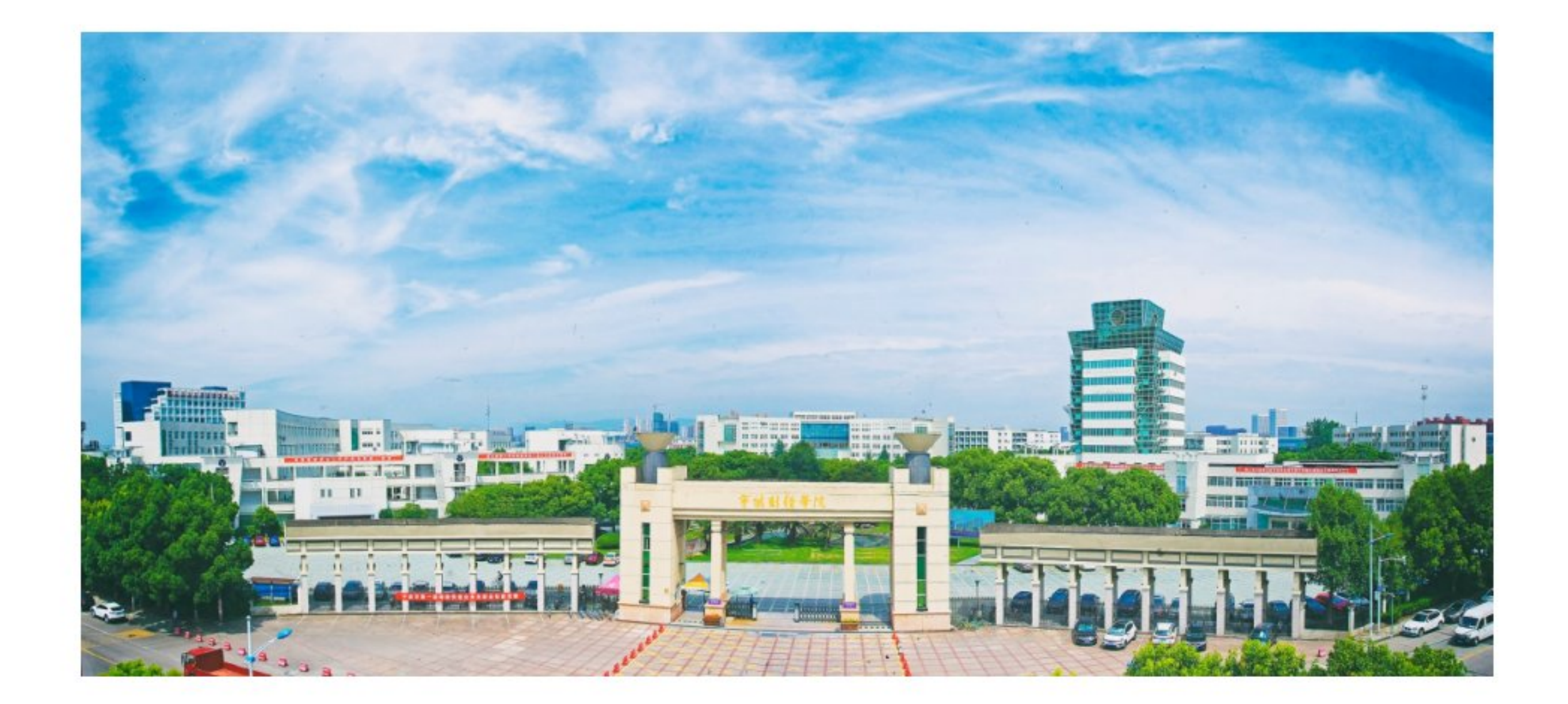

## 宁波财经学院概况

宁波财经学院坐落于国家历史文化名城、现代化国际港口城市— 一浙江省

宁波市,是一所以经济、管理学科为主,经、管、工、文、艺等多学科协调 发展的地方应用型本科高校。学校始建于2001年,2008年获批为普通本科高 校,2015年成为浙江省首批应用型本科建设试点示范高校,2016年获评"全 国民办高校创新创业教育示范学校", 2018年更名为"宁波财经学院"。 学校现有本部校区、杭州湾校区、象山校区等3个校区,占地面积1700余 亩,建筑面积78万平方米;设有国际经济贸易学院、金融与信息学院、工商 管理学院、财富管理学院、数字技术与工程学院、人文学院、艺术设计学 院、象山影视学院、基础学院、马克思主义学院、成人继续教育学院、国际 教育学院、公共文体部等教学单位,42个本科专业,全日制在校生2万余人;

拥有教职工千余人,其中硕士及以上学位教师占比89.12%,副高及以上教师 占比34%,双师双能型教师占比48.3%,省151人才、省高校领军人才、省 级中青年学科带头人、省教学名师、市领军拔尖人才等高层次人才近百人。

现有国家级一流本科专业建设点4个,省级一流本科专业建设点11个,省 级新兴特色专业4个、优势重点专业7个。国家级一流本科课程5门,省一流学 科3个、市重点学科4个。近三年,获批省部级以上纵向科研项目96项,其中

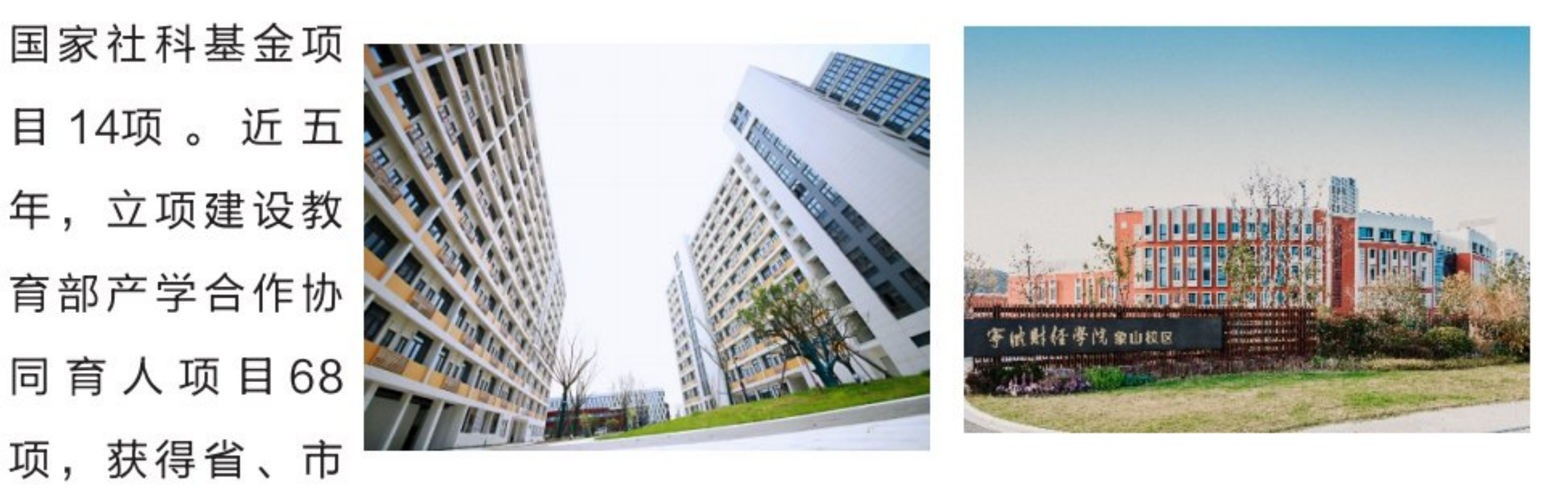

教学成果奖26项,在校生获国家级各类竞赛奖项1880余项。

学校基于区域经济社会及新产业、新业态发展需求,在"双创"价值引 领下,深化产教融合,持续开展高素质应用型人才培养系列改革。与企业共 建共管大宗商品商学院、长城商学院等7个特色产业学院,构建形成"双院

制"协同育人模式。在全国同类高校率先成立校企融合的实体创业学院,领

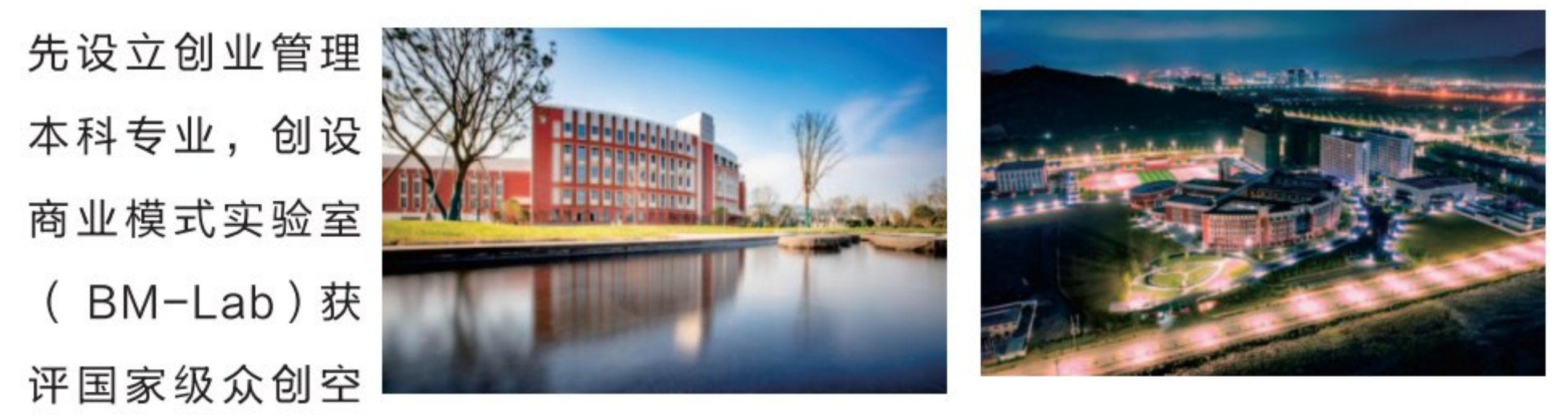

间,构建多层次创业教育体系,形成专创融合应用型人才培养格局;与高新 技术企业合作打造智慧学习新空间,持续推进课堂教学创新改革,深化课程 内涵建设, 实施基于课程标准的课堂教学智能监测, 促进教学有效度提升; 实施全员全程导师制,所有年级学生组成卷轴式纵向学业成长班,多元导师 团队助力学生学业成长;实施卓越人才成长激励计划,设置个性化培养方案 及荣誉学位,助飞优秀学生发展。

■防線<br>後続<br>■放線

学校不断凝练学科发展方向,打造高水平学科平台,积极通过学科交叉 融合和产学研协同创新, 为行业企业提供技术服务和智力支持; 面向区域中 小企业及新兴产业发展需求,围绕大宗商品流通、中小企业创新创业、家族 财富管理、金融大数据技术、文物保护与文物遗产、新一代电子信息技术、 文化传播与视觉系统设计、影视制作与影视产业管理等研究领域,着力打造 优势、特色学科。数字经济与开放经济 融合创新研究基地、区域产业创新研 究两个基地获批浙江省软科学研究 基地;与兰州财经大学等共建的 国际商务专业研究生联合培养实 践基地被列为甘肃省研究生联合培 养基地。

学校与国(境)外50余所高校及机

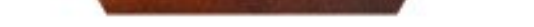

■防線<br>後続<br>■放線

构建立长期稳定的校际交流与合作关系;与美国北亚利桑那大学、美国伊利 诺伊州立大学、英国南威尔士大学、韩国东西大学、新加坡詹姆斯库克大学 等高校合作举办各类学分互认项目:与斯洛伐克布拉迪斯拉发经济与公共管 理学院共建的"中国-斯洛伐克丝路学院"入选浙江省首批"一带一路'丝 路学院'";与中东欧合作高校、机构共建了"斯洛伐克教育科研中心"、 "宁波-中东欧大学生影视联盟"等;每年有数百名师生参与国(境)外交 流生、交换生项目以及进修与访学活动。

面对新时代我国高等教育发展的机遇与挑战,学校将继续坚持"致良 知、育实才、立善业"的办学理念,坚守"成为中小企业发展的首选大学" 的办学理想, 秉承"自信、专注"校训, 持续深化内涵建设, 力争早日建设 成为国内领先、有改革创新示范价值、特色鲜明的民办大学。

### 致2023级学生家长的一封信

尊敬的新生家长:

您好

春种一粒粟,秋收万颗子。祝贺您的孩子能够顺利进入宁波财经学院,热 忱欢迎您的孩子加入温暖有爱的宁财大家庭,对您在孩子成长过程中的辛勤付 出, 致以我们最诚挚的敬意!

宁波财经学院始建于2001年,是一所以经济、管理学科为主,经、管、 工、文、艺等多学科协调发展的地方应用型本科高校。建校以来,学校坚持 "致良知、育实才、立善业"办学理念,坚守"成为中小企业发展的首选大 学"办学理想,秉承"自信、专注"校训,持续深化内涵建设,形成了鲜明的 办学特色。

大学是启人心智、铸人灵魂的殿堂,人才培养是一个系统工程,需要学

校、家庭、社会的共同配合,我们真诚地希望未来几年能与您携手助力孩子成 长成才。

家长们,请避免焦虑,学会适度放手。"上大学"是孩子们真正意义上的

"离开家",适度放手让孩子们独自接受 砥砺与淬炼。我们希望您能相信学校,学 校必将爱生如子;相信孩子,孩子必能展 翅翱翔。作为学校,我们为新生们提供细 致周到的服务保障,这里有"有理想信

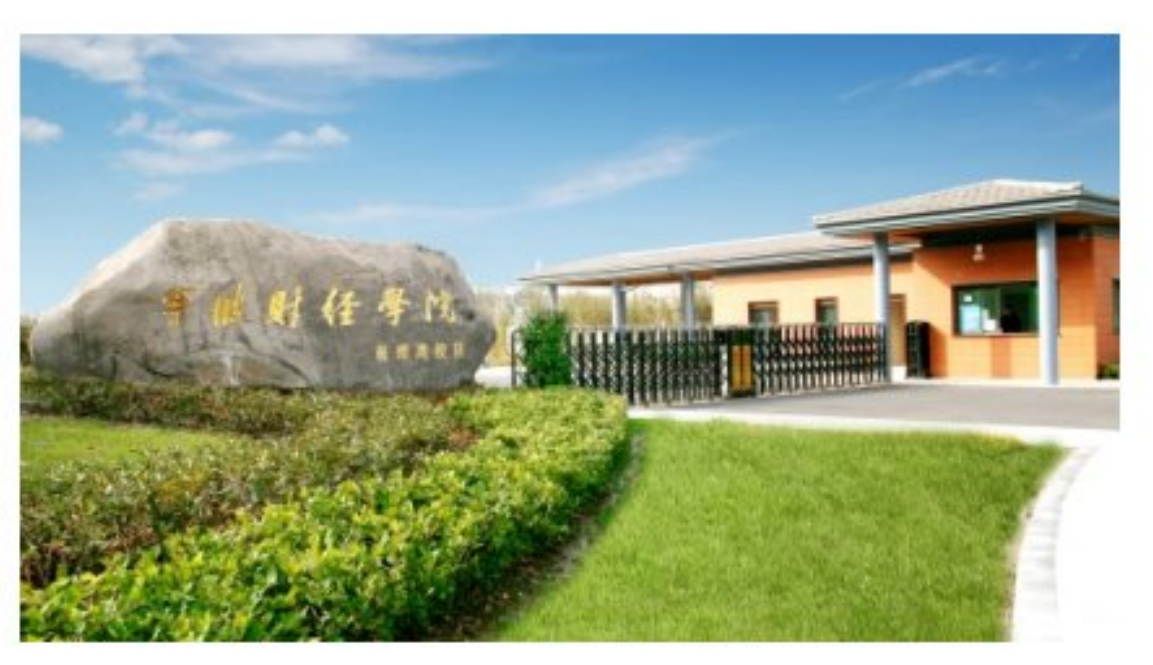

念、有道德情操、有扎实学识、有仁爱之心"的教师团队,他们负责任、善倾 听、会陪伴,共同为新生的大学学习生活引领护航。

家长们,请帮助孩子们做好大学生涯规划。父母作为孩子的第一任老师, 我们希望您能引导孩子增强独立学习和生活的能力;引导孩子阅读《新生报到

手册》,做好大学生涯规划;引导孩子坚定理想信念, 完善个人品质, 努力成为一名德智体美劳全面发展的新 时代有为青年。同时,也请你们放心,近年来,我校持 续推进大学生"助飞"计划,紧扣育人根本,通过"全 员化覆盖、项目化育人、精品化推进"助力学生成长成 才。

家长们,请关注孩子们的身心健康。大学是孩子心 理成熟和能力增长关键时期,在心理转型与重塑过程

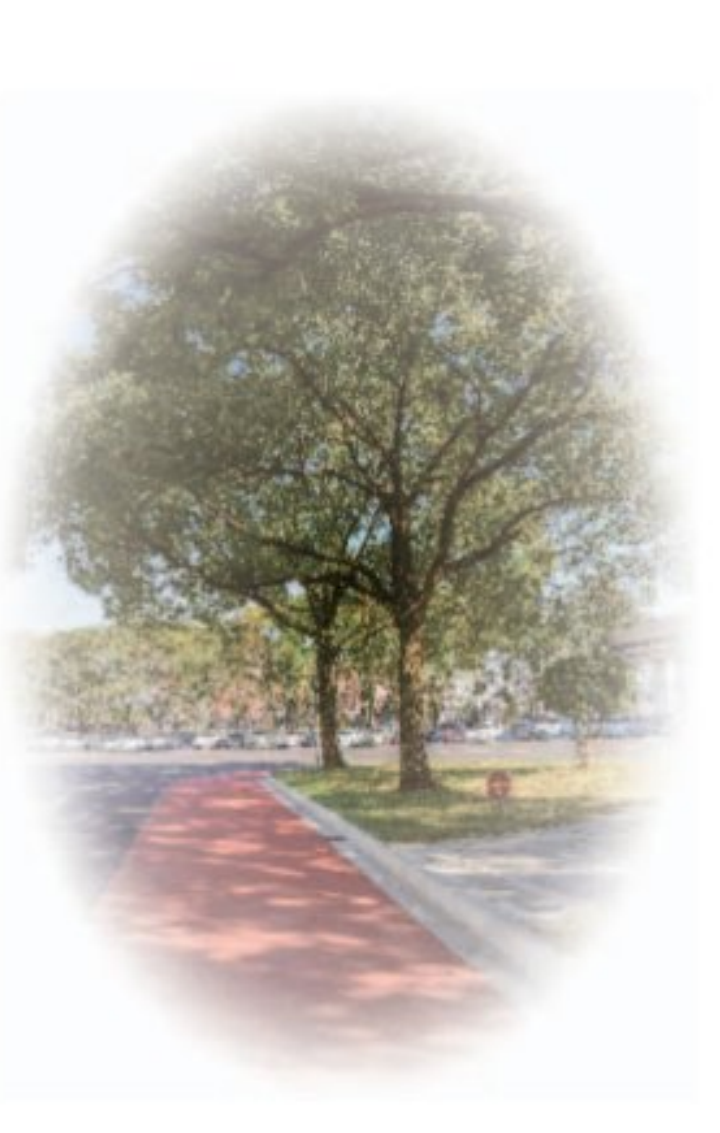

中,可能会产生不同程度适应困难。希望您可以多关注孩子的心理成长,多维 护孩子的身心健康,多给孩子空间和关爱。我校设有心理健康教育与咨询中 心,配备专兼职教师,提供心理咨询及热线服务,举办各类心理健康教育活 动,并组建了朋辈互助的学生组织。我们希望您与学校共同培养孩子积极阳光 的心态,使他们以良好的精神面貌迎接崭新学习和生活。

家长们,当您和孩子们满载期许,迈进宁财校园的那一刻,就是我们合力 育人、共建美好愿景的新起点。我们希望您加强家校联系,关注校、院网站和 微信公众号,了解孩子在校动态,见证孩子的成长。

亲爱的家长朋友们,您的孩子即将乘着时代的春风,在宁波财经学院展开 新的人生画卷。我们将秉持"正德、精业、厚生"的教风,竭尽全力为学生成 长成才保驾护航,也请您理解支持学校的教育教学工作,欢迎您与学校沟通交 流。

愿您的孩子在宁财的时光里,全面发展自己,争做堪当民族复兴大任的时 代新人! 祝您身体健康, 阖家幸福!

我们在宁波财经学院等您!

宁波财经学院 二O二三年七月

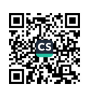

### 用梦想吹响青春的号角

——校团委致2023级新同学的倡议书

亲爱的同学:

首先祝贺你进入宁波财经学院学习,全校各级团学组织热烈欢迎你的到 来!

一页通知书,一颗青春奋斗的心,满载父母的叮咛和期望,将用梦想吹响 青春的号角。同学们来自天南地北,虽然出发点不一样,但你们都将在此停 驻。这里将是你们实现梦想的新起点,是你摸索人生航向的新天地。对于大学 生活,也许你充满了期待,也充满了好奇和不安。但是,请不要担心,在你感 觉孤独、紧张不安的时候,校团学组织及全校一万多名学长学姐将竭诚为你服 务。让家的温馨在此延续,让你的人生梦想在这里扬帆启航。

亲爱的新同学,没有比脚更长的路,没有比人更高的山,人生需要永无止

境的行走与攀登。经历了新冠肺炎疫情的考验与洗礼,我们将相聚宁财院。 "青春孕育无限希望,青年创造美好明天。"让我们牢牢记住习近平总书记对 青年的寄语,"新时代的中国青年,生逢其时、重任在肩,施展才干的舞台无 比广阔,实现梦想的前景无比光明。"怀揣习近平总书记对青年的嘱托,度过 充实而有意义的大学生活,学校各级团学组织向你发出邀请,并提出如下倡 议:

一、大学是求知寻识的理想天堂,要懂得学会学习。大学学习不只是学习 专业知识,更是要内练素质。在大学,我们需要掌握更加系统、深刻、广博的 知识。我们获取知识的方法和途径更加多样。大学时光短暂有限,拓宽视野、 丰富知识,学会如何学习,是你迈向成功的关键。

二、大学是走向社会的过渡时期,要懂得学会实践。如今是人才素质竞争 的年代。为了适应新时代的要求,争取各类实践平台和机会,我们需要努力提

united the second terms.

高能力、增长才干、积极主动做事,培养创新实践能力,提高综合素质。

三、大学是把握未来的最佳时机,要懂得学会合作。社会分工日益精细, 没有哪个人的成功可以在脱离伙伴、脱离组织的情况下实现。即将成为大学生 的你们,在今后的生活和学习中,要多点沟通,多点协作,依靠团队协作的强 大合力, 实现个人的可持续发展。

四、大学是感知生活的温暖港湾,要懂得学会感恩。请不要忘记感谢一直 陪伴着你的父母,是他们用最勤劳的双手搭建了你们成长的阶梯;请不要忘记 感谢你曾经的母校和老师, 是他们用无私的胸襟孕育着你们成功的希望; 请不 要忘记感谢你的大学时光,未来的日子它将真诚与你携手共进。

亲爱的同学! 亲爱的宁财青年! 大学, 是放飞梦想的地方! 我们期待着能 与你一起迎接新的挑战、把握这场新的旅程,用青春吹响梦想的号角,在实践 中增长工作本领,努力成为爱国励志求真力行的新时代青年,让我们的青春在 宁财院起飞,让青春在党和人民最需要的地方绽放绚丽之花!我们在此欢迎你

的到来!

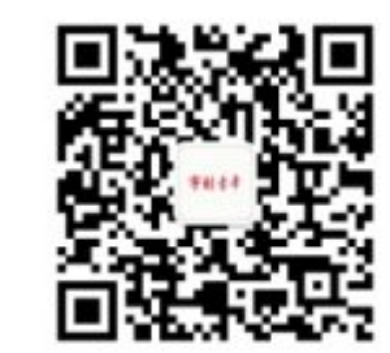

■防線<br>後続<br>■放線

共青团宁波财经学院委员会

二〇二三年七月

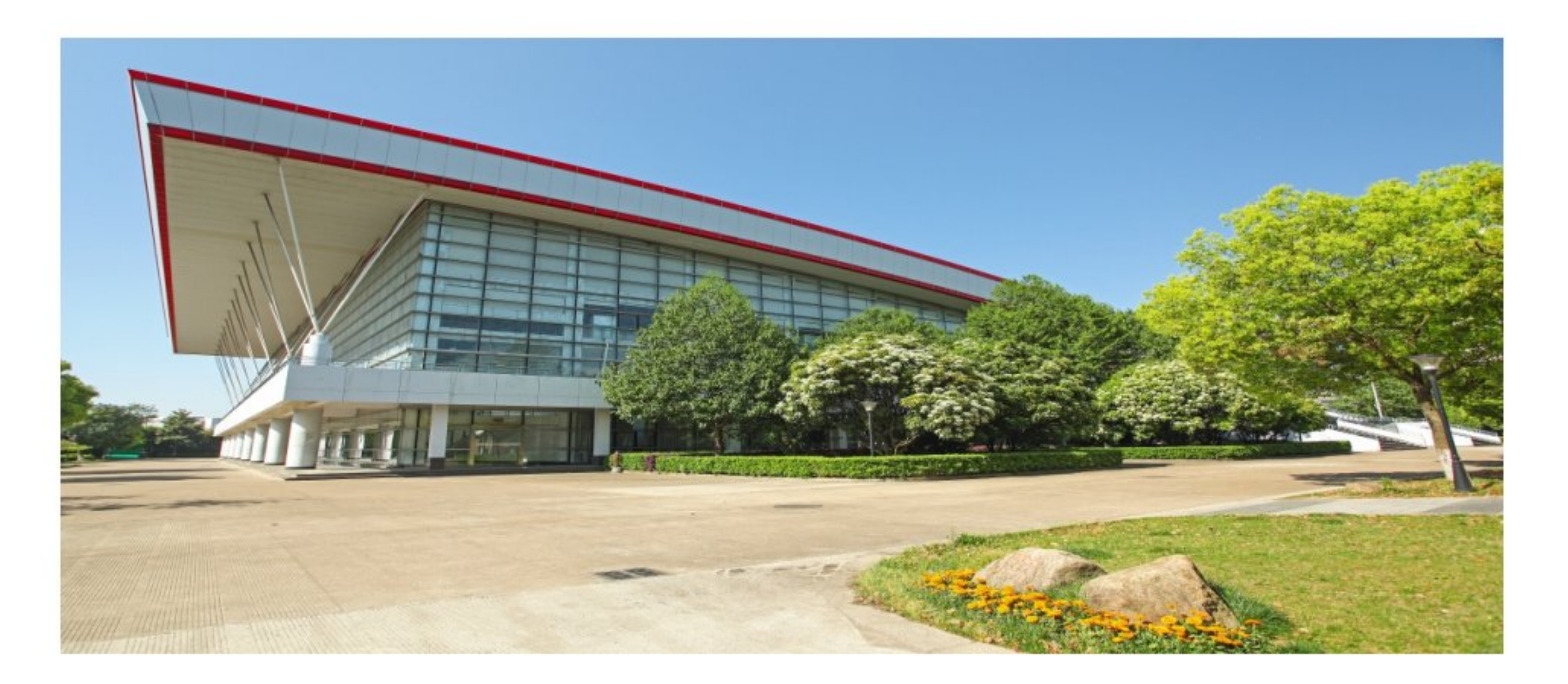

### 八学须知

欢迎各位同学进入宁波财经学院开始大学生活。新生入学前请注意如下事 项:

一、报到

### 杭州湾校区:

(1) 报到地点: 浙江省宁波市 (慈溪) 杭州湾新区滨海二路西段博华路77号 (2) 报到时间: 2023年9月16日---9月17日

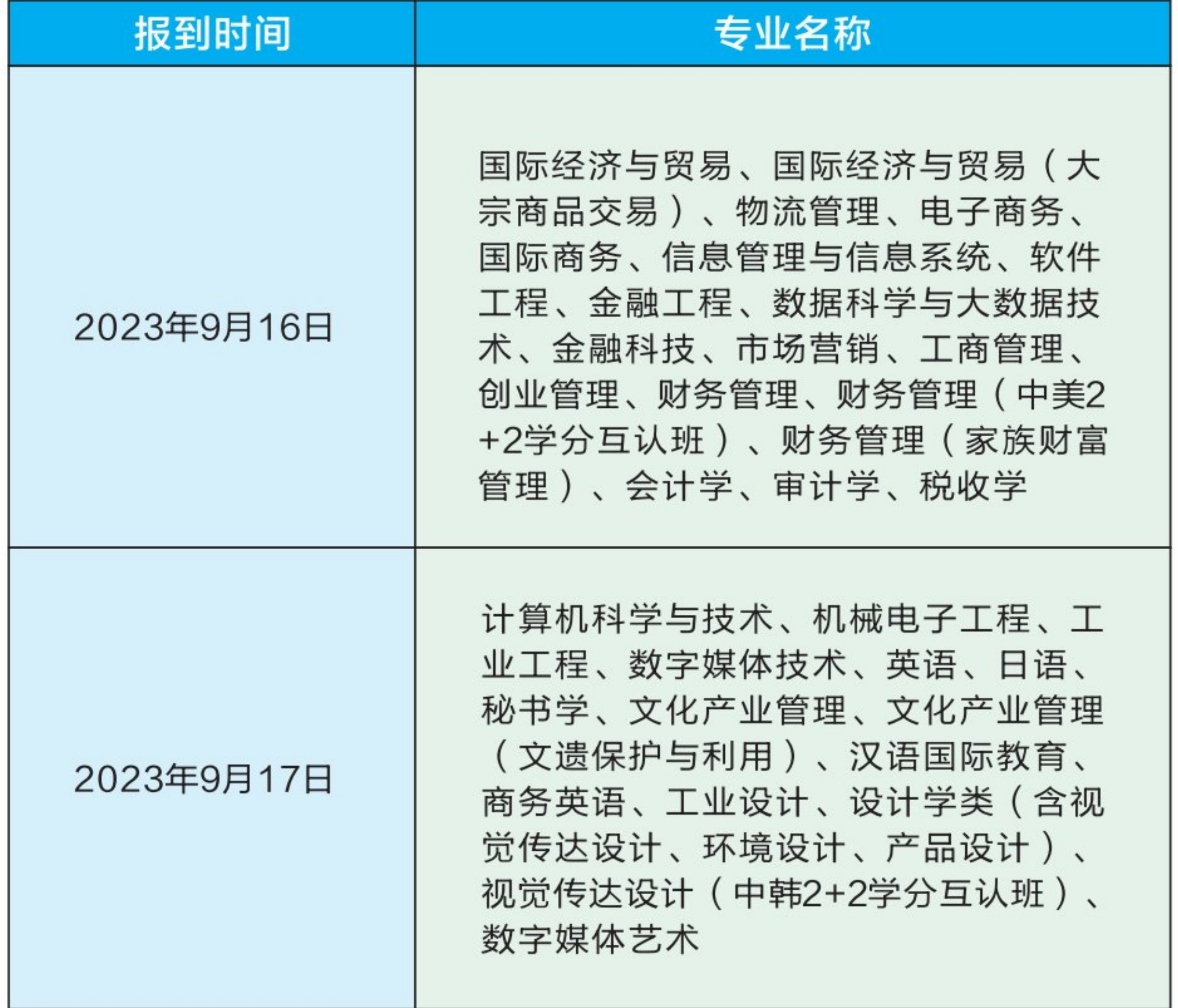

8

### 象山校区:

(1) 报到地点: 浙江省宁波市象山县丹东街道大目湾新城丽湾路599号 (2) 报到时间:

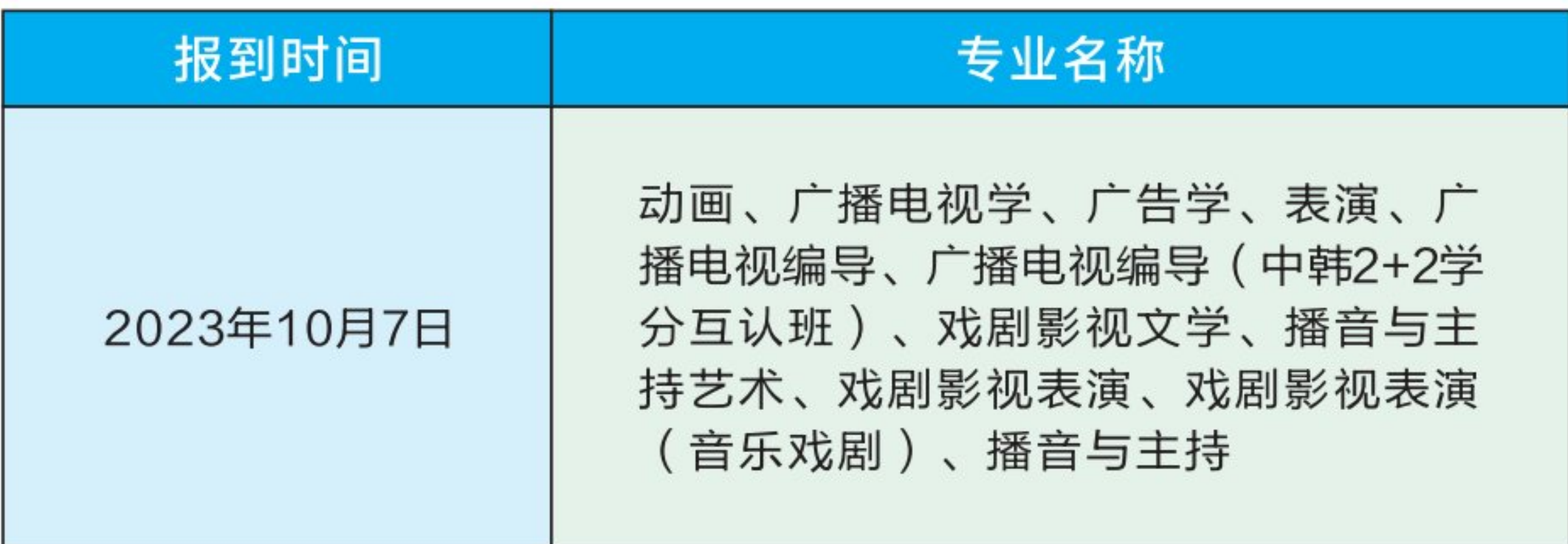

本部校区:

(1) 报到地点: 浙江省宁波市海曙区学院路899号

(2) 报到时间:

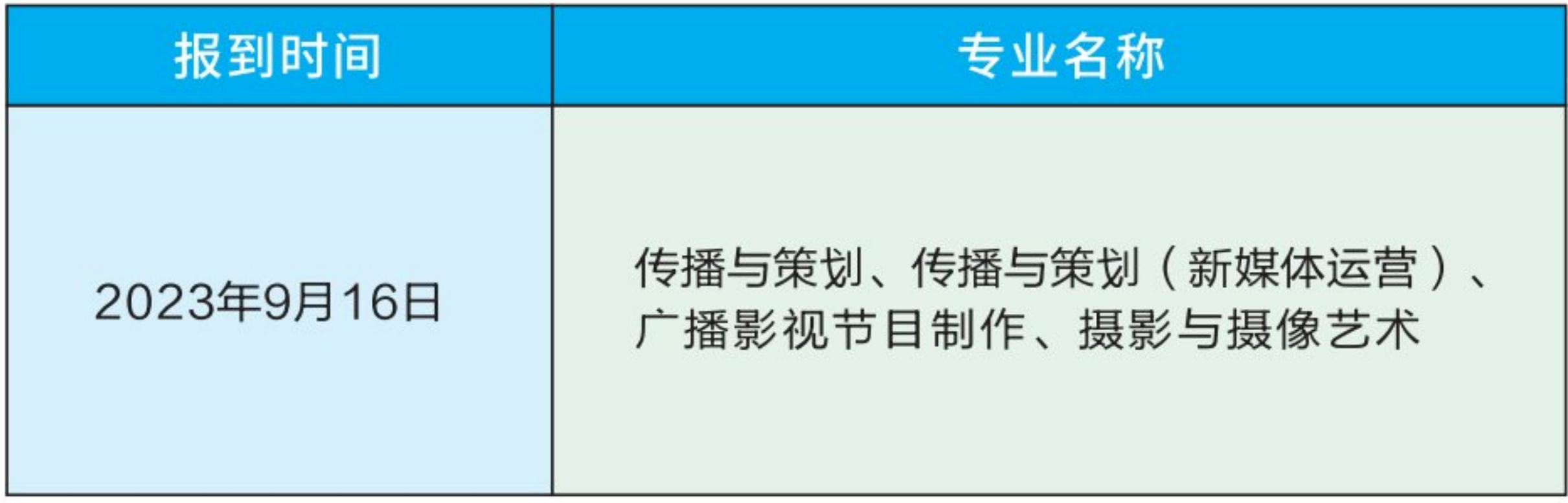

为确保报到接待和服务工作有序进行,请按以上规定时间到校报到, 请勿提前。 (注: 学生可凭录取通知书半价购买硬座火车票或七五折购买 动车、高铁二等座车票, 火车站购买, 代售点不可用)。

■ 家具<br>参考<br>■ 新型

### 二、收费标准

### (1) 学费

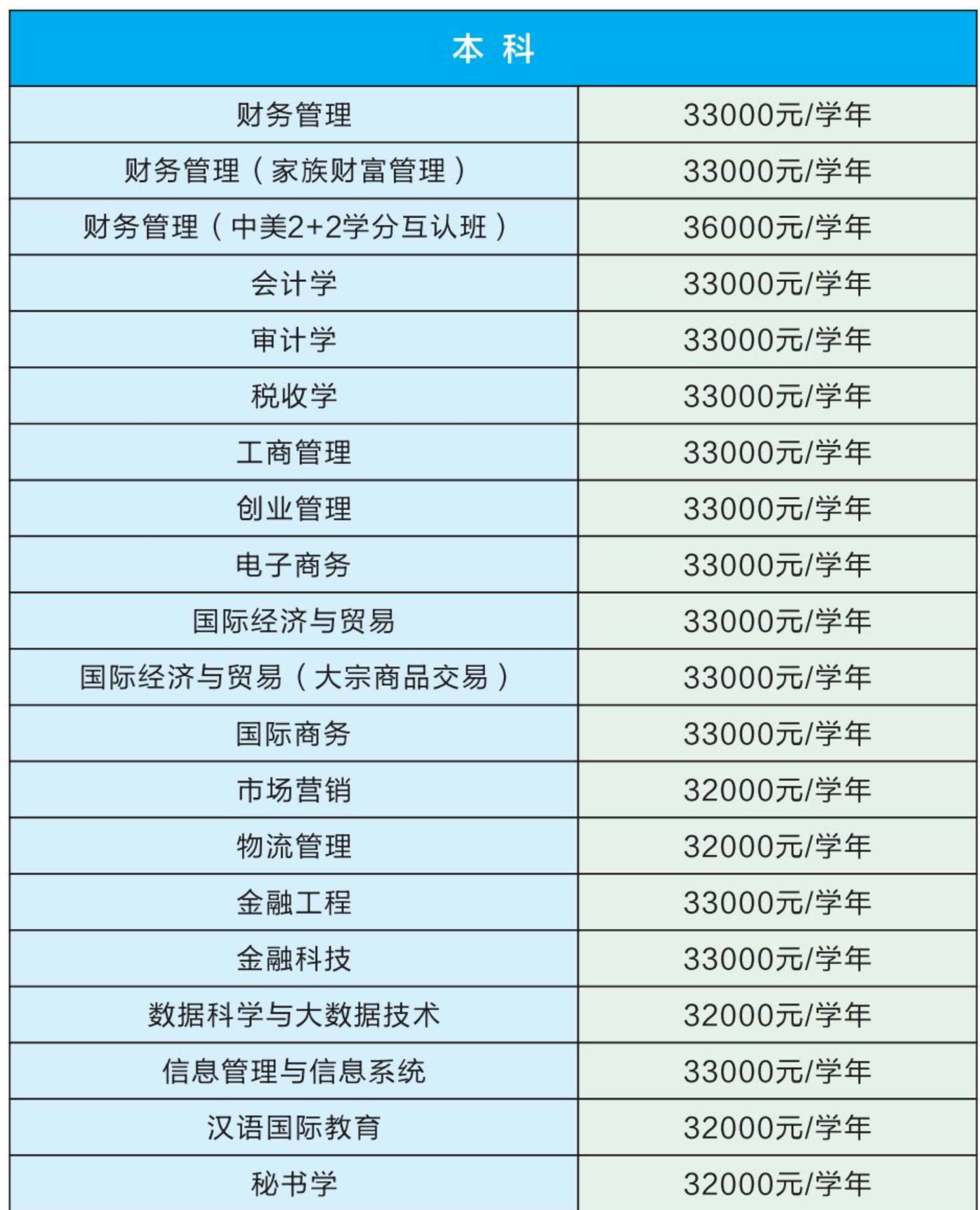

 $= 10 \equiv$ 

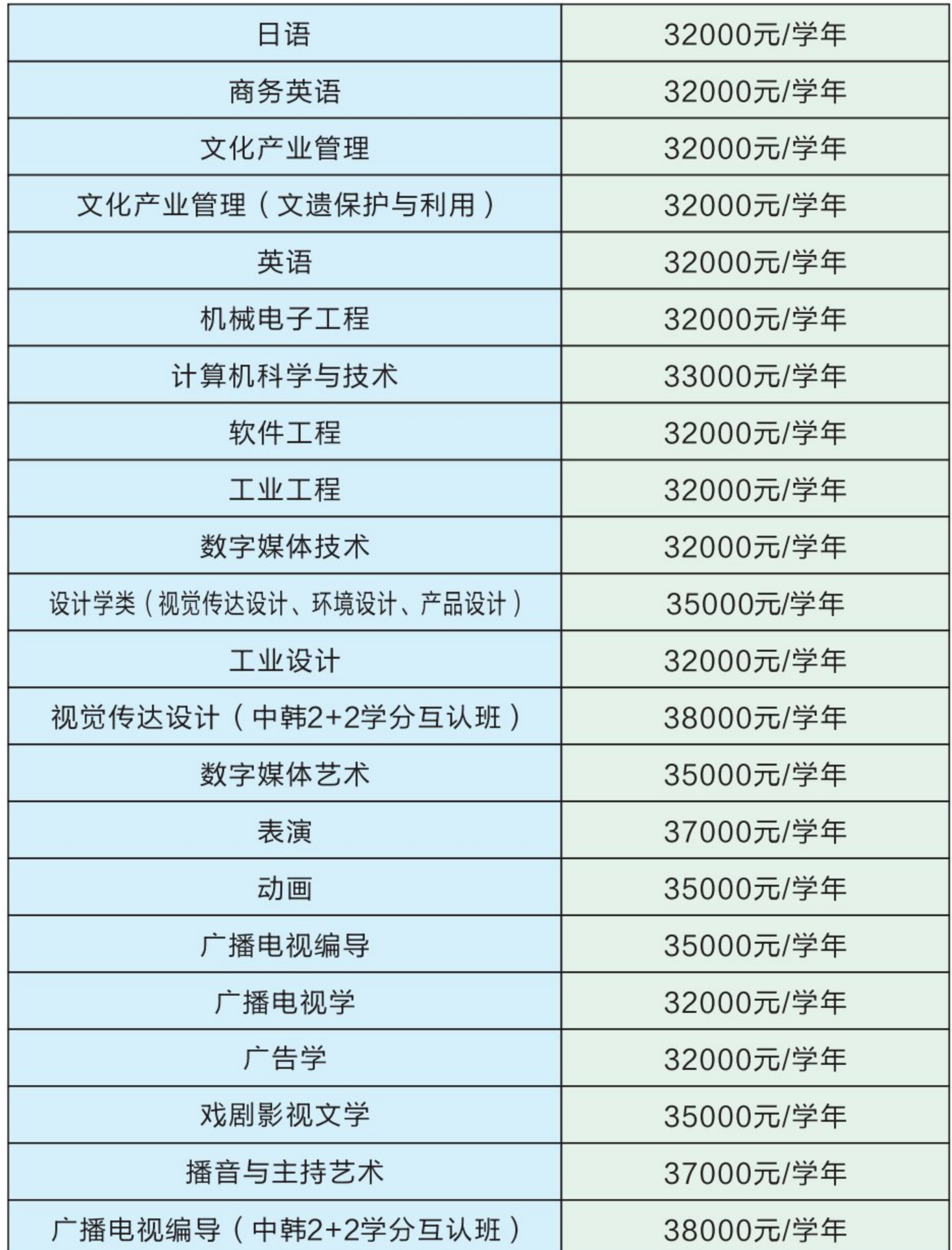

 $= 11 =$ 

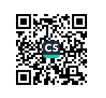

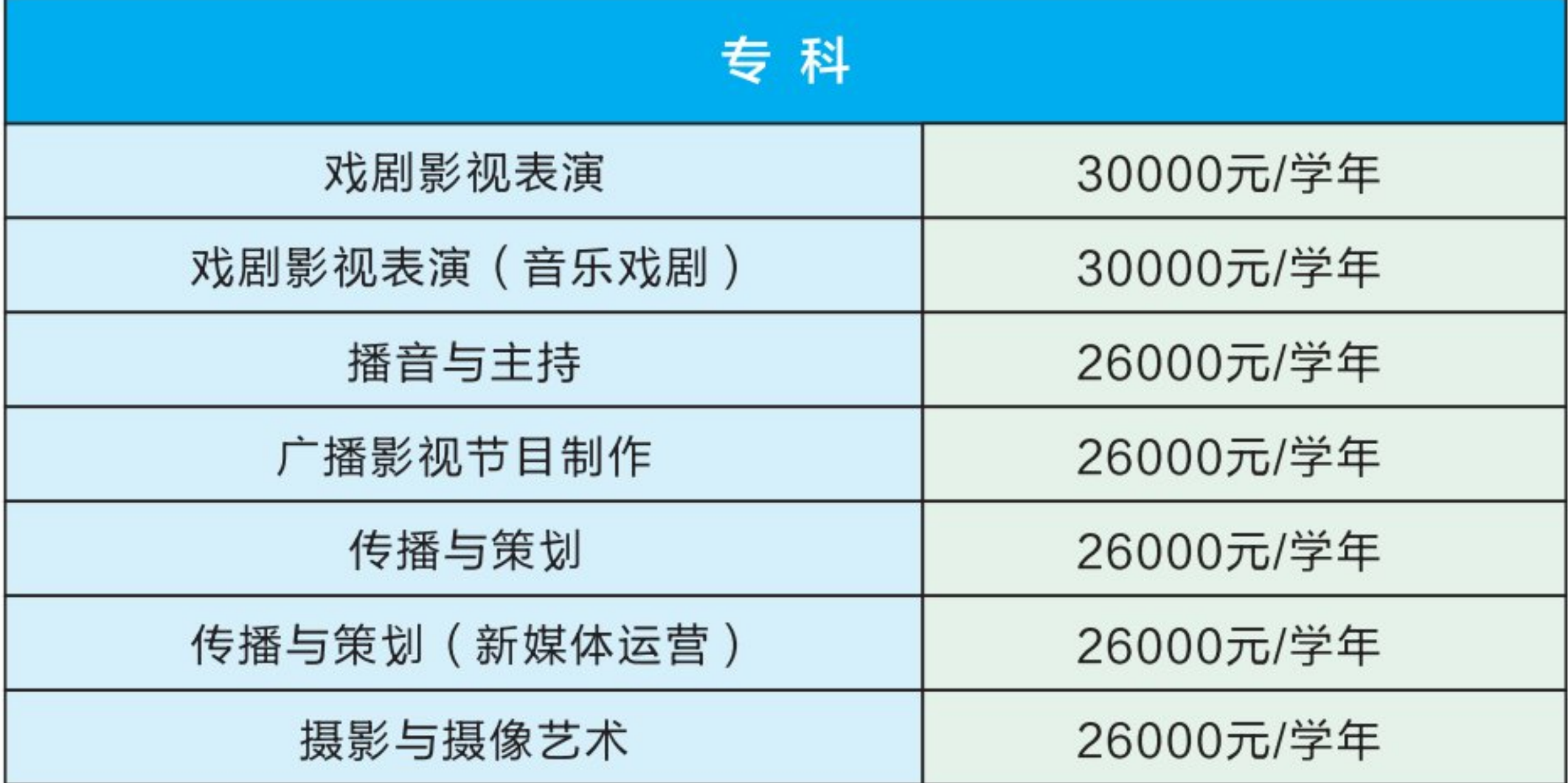

(2) 住宿费: 本部校区、杭州湾校区6人间1600元/学年; 象山校区4人间 2800元/学年; 本部校区4人间3000元/学年。

(3)课本资料费: 预收800元/学年, 每学年按实结算, 多退少补。

(4)大学生医保缴费标准:根据宁波市医保中心2022年版关于致大学生 的一封信 (暨市区高校学生医保参保通知书) 学生个人缴费标准为180元/年。截 止手册印发日,学校尚未接到上级部门关于2023年医保缴费标准的通知,请学 生关注相关信息,根据学校通知参保并缴纳费用。

学校为学生每年办理在校期间的居民医保参保手续,凭本人的医保电子凭 证或社保卡可在学校医务室刷卡就诊。

(5)其他:

为方便学生, 学校备有生活用品, 自愿购买。代购费: 约500元/人。

 $12 \equiv$ 

■ 海藻<br>多数<br>■ 海藻

代购清单如表所示:

### 宁波财经学院学生生活用品代购清单

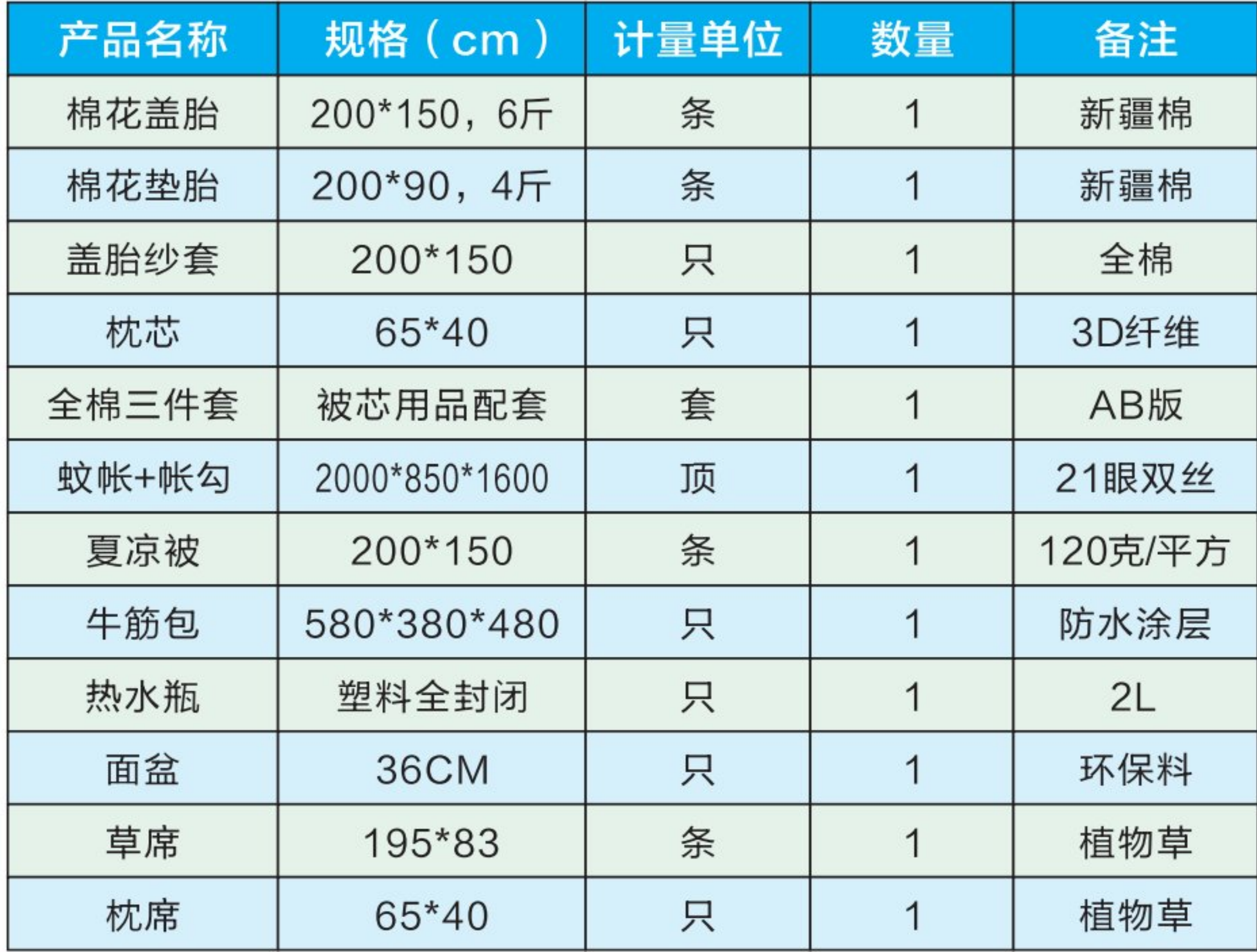

②校服及军训服: 约360元/人 ( 春秋装、夏装、军训服各一套 ) ,报到时 自愿购买。

注: 以上费用以学校最终招标价格为准。

三、缴费方法

(1) 推荐使用学校唯一网上缴费渠道: 宁波财经学院校园统一缴费平台 (http://jf.nbufe.edu.cn/),也可以通过学校官网【公共服务】-【缴费平台】 链接进入缴费界面。新生登录方式: 用户名是身份证号, 密码是NBUFE@证 件号后6位(末尾如是字母需大写),首次登陆必须修改密码,密码强度要求是

13

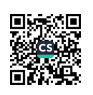

8位以上,必须含大小写字母、数字,请务必记住修改后的密码,注意信息保 密。在缴费平台查询、缴纳学费等,缴费方式可以选择微信或支付宝方式在线 缴费(免手续费)。

同学们在缴费时需要注意,根据《储蓄卡快捷支付限额》的有关规定,部 分用户经历史交易以及快捷支付使用情况综合评估,有限额的情况。如暂时无 法完成当次支付, 可通过更换银行卡方式完成; 或者通过拆分学费的方式分次 缴费。

如因特殊原因,一次性缴不清学费的,可在能力范围内拆分方式缴费。

(2)由于特殊情况未能按上述办法缴费的学生,可在报到时以刷卡或现金 方式缴费。

为快速顺利地办理报到手续,减少排队缴费确认环节,学校建议您尽量采 用网络缴费方式。

### 注意事项:

学生应缴的各项费用应在每学年开学前按学校规定缴纳,未按规定缴纳的 不予注册,不能获得学籍。

大一新生报到后2个月内,学校会协调银行上门统一办理银行借记卡。经 银行确认,该卡在校期间不收年费。

学校财务处将建立学生银行卡号档案,用于学生在校期间奖助学金发放、 勤工助学工资发放、课本资料费结算退款等付款给学生的业务。因此,学生在 校期间不得随意取消、丢失该卡或改变账号,以确保款项支付顺畅。

#### 四、绿色通道

学校一直非常重视学生帮困助学工作,积极落实"奖、勤、补、助、贷" 五位一体的资助服务体系。目前,学校已建立了多元化、全方位、全过程帮困 助学体系和措施。家庭经济困难学生可以向生源地国家开发银行、农村信用合

 $14 =$ 

作社等金融机构申请生源地信用助学贷款或校园地信用助学贷款。家庭经济特 别困难(如建档立卡户、低保、残疾人贫困家庭等),凭相关佐证材料到"绿 色通道"处办理学费缓交等相关手续。资助热线:0574-88052198。

#### 五、学籍档案

新生学籍档案自带者,开学初上交所在班级辅导员,档案袋不得自行拆 开,否则档案视为无效,后果自负。如学籍档案统一邮寄到校,请使用 EMS快递邮寄至"浙江省宁波市海曙区学院路899号,宁波财经学院学生 处", 联系及咨询电话: 15990578503。

#### 六、团员组织关系

报到时团员随带入团志愿书、团员证等团员档案,并于9月底前通过"智 慧团建"系统办理组织关系转接,转入团组织后,请认真参与"青年大学习" "浙里潮音"学习。转入团组织名称见下表:

#### ( 团浙江省委--团宁波市委--宁波财经学院团委 )

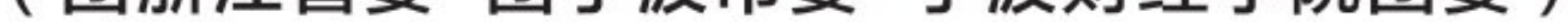

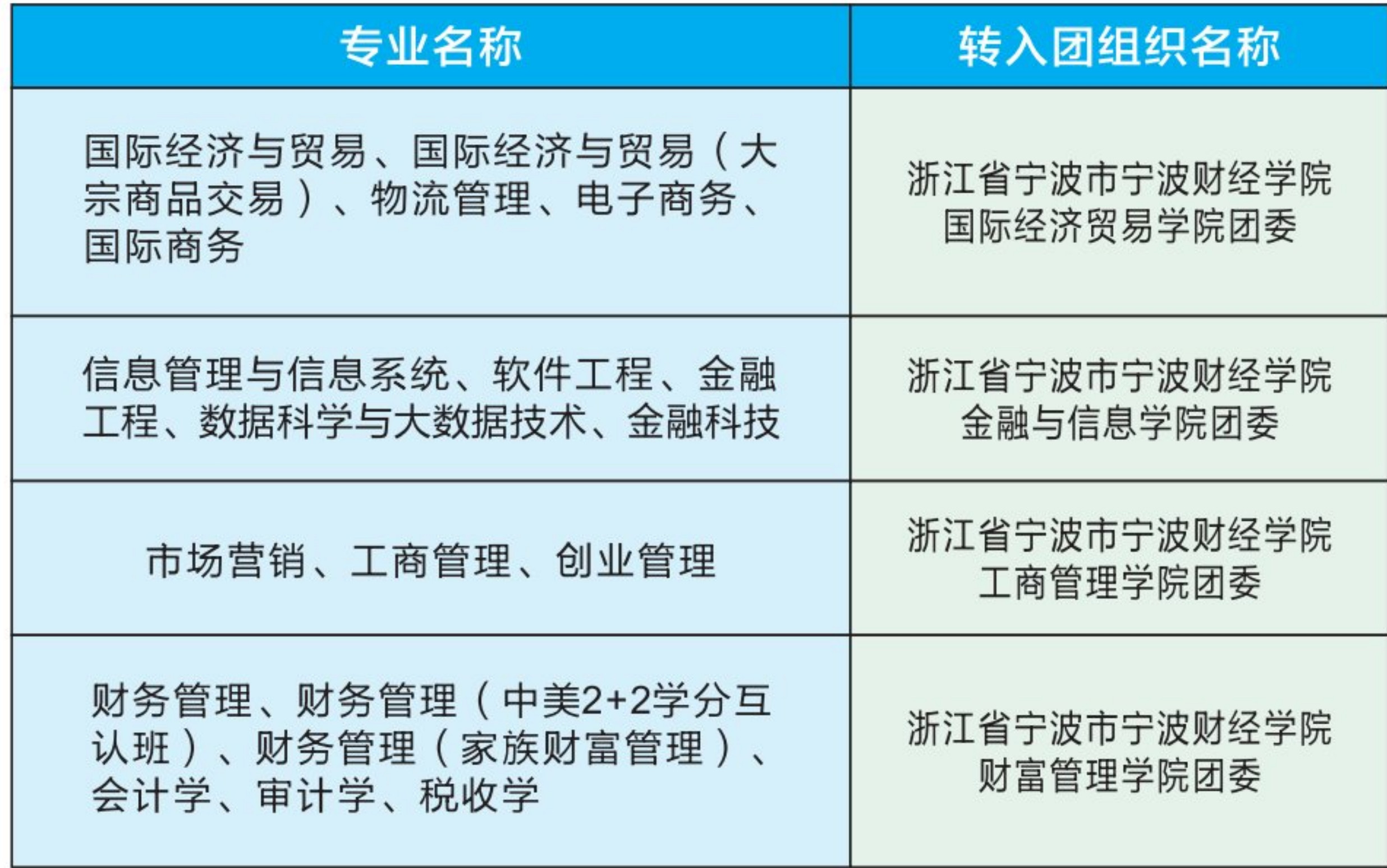

15

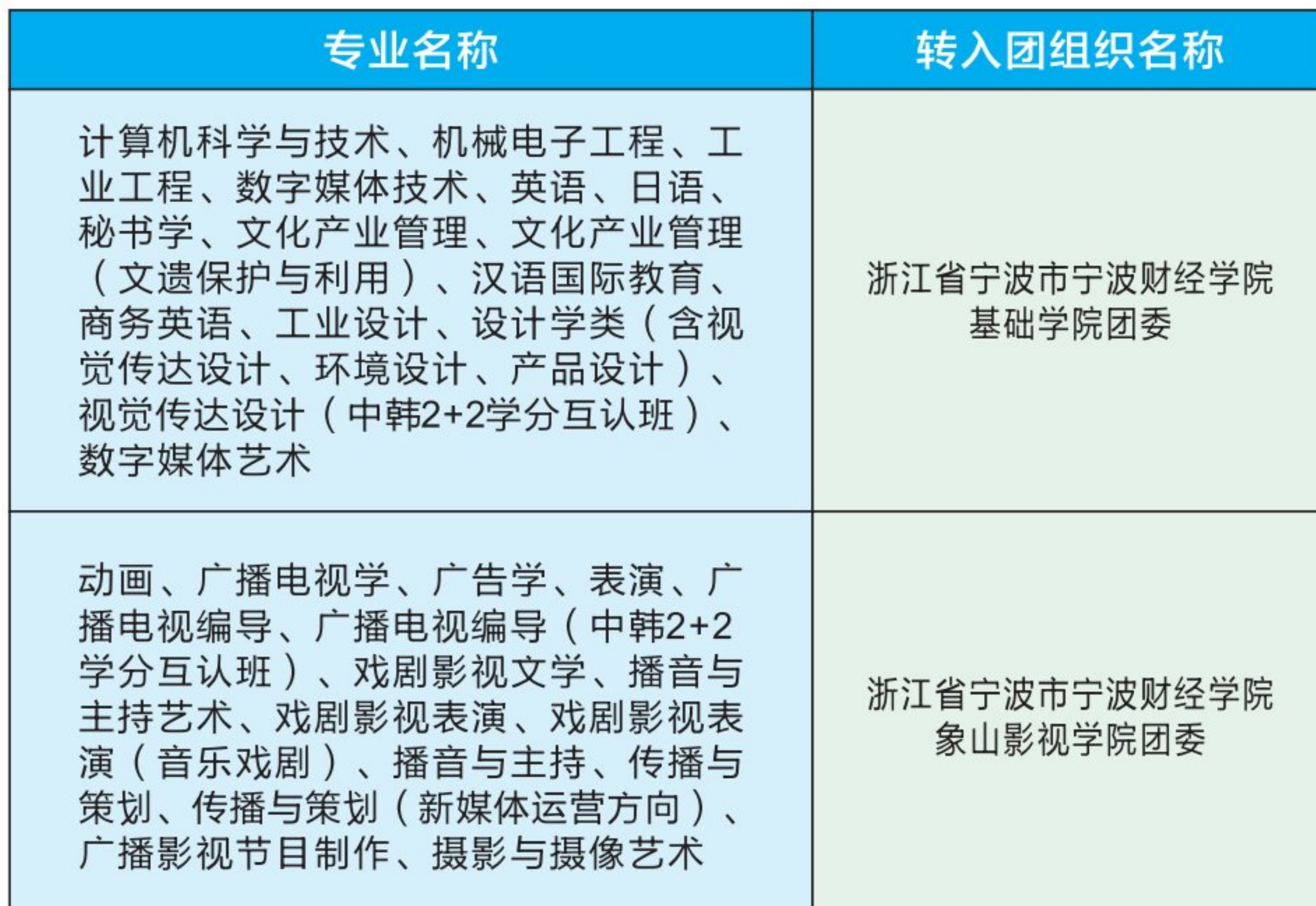

### 七、党员组织关系

省内党员组织关系转入由转出党组织直接通过全国党员管理系统进行网上 转接,转入地址为: 中共宁波财经学院委员会; 省外党员组织关系转入由转出党 组织开具纸质介绍信,学生本人持介绍信到宁波市委组织部(宁波市行政服务中 心)办理组织关系转移,介绍信抬头:中共宁波市委组织部,去处:中共宁波财 经学院委员会,并由转出党组织通过全国党员管理系统进行网上转接,转入地址 为: 中共宁波财经学院委员会。

### 八、保留入学资格说明

应征入伍的新生可保留入学资格,须将《应征入伍普通高等学校录取新 生保留入学资格申请表》(由当地人武部提供)一式两份、入伍通知书复印 件邮寄到学校,邮寄地址:浙江省宁波市海曙区学院路899号宁波财经学院 招生办, 杜老师收, 联系电话: 13777050643、0574-88052238。

 $16 \equiv$ 

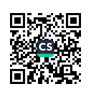

### 九、户口迁移手续

学生可持录取通知书到当地公安机关(户籍中心)办理户口迁移手续(户口 是否迁移遵循个人意愿)。户口迁移手续在入学报到时一次性办理,读书期间不 再办理(包括迁回原籍手续)。办理户口迁移的同学请在户口迁移证的"迁往地 址"一栏写上"浙江省宁波市海曙区学院路877号宁波财经学院"。

#### 十、报到注册

学生必须按时到校办理报到缴费注册手续。因故不能如期报到注册者,必须 履行请假手续。逾期两周不注册,将按放弃入学资格处理。(请假电话:0574-88052126)

#### 十一、其他

证件照一寸4张,2寸2张,要求蓝底免冠,以方便入校后各种证件办理。

杭州湾校区行李邮寄地址,浙江宁波(慈溪)杭州湾新区滨海二路西段博华

路77号,宁波财经学院杭州湾校区。

象山校区行李邮寄地址:浙江省宁波市象山县丹东街道大目湾新城丽湾路 599号,宁波财经学院象山校区。

本部校区行李邮寄地址:浙江省宁波市海曙区学院路899号,宁波财经学院本 部校区。

### 十二、各学院2023级新生官方QQ群

为方便2023级新生入学以后能更快、更准确地掌握各方面信息,学校6个二 级学院均已建立了官方新生QQ群,请收到录取通知书的同学申请加入自己所在学 院的QQ群,各学院的工作人员会耐心解答你所有的疑问。申请进群条件为姓名 +专业,提交后请耐心等待审核,入群后的新生请立即将备注修改为"专业+姓 名"。同时请各位新生谨慎加入其它新生群,保护好个人隐私及财产安全。

#### 入群纪律提醒:

1.群内所有人员严禁发布政治敏感话题或具有社会不良影响的言论及商业营销 宣传广告或垃圾网站链接等。

2.群内所有人员自觉遵守群内要求, 言论应积极健康, 坚决抵制、杜绝违 规行为和不当言论发生,严禁出言不逊,言语攻击他人。

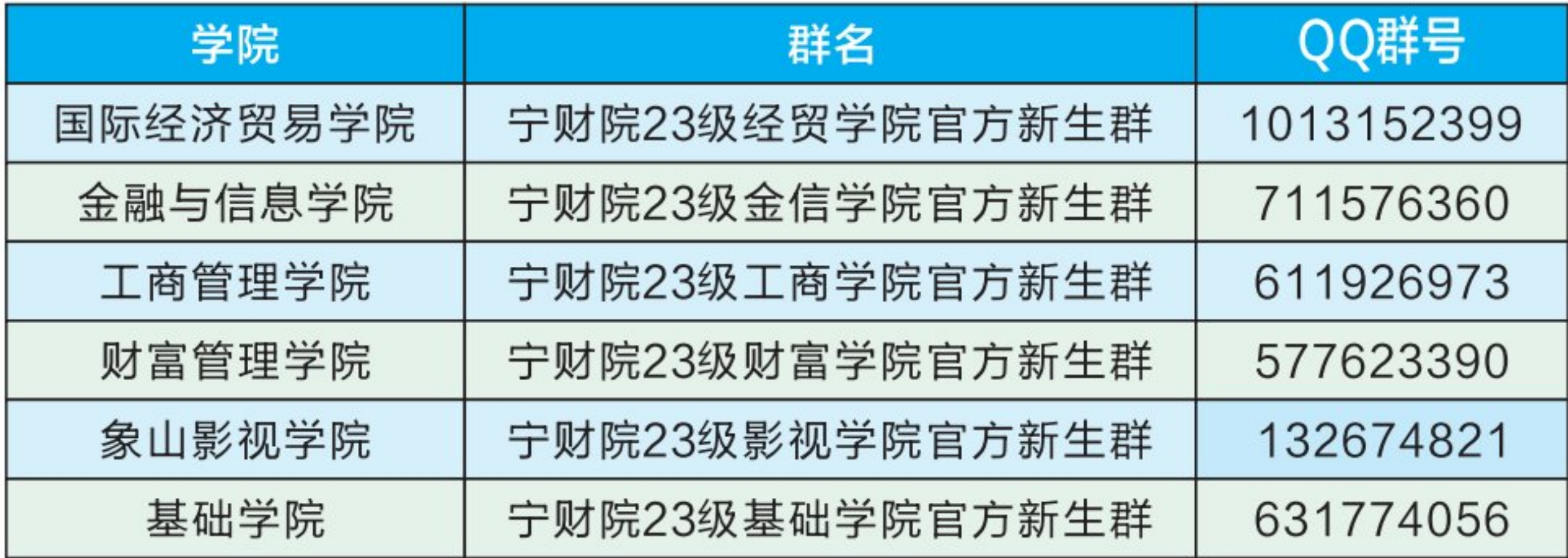

### 2023级新生官方QQ群二维码:

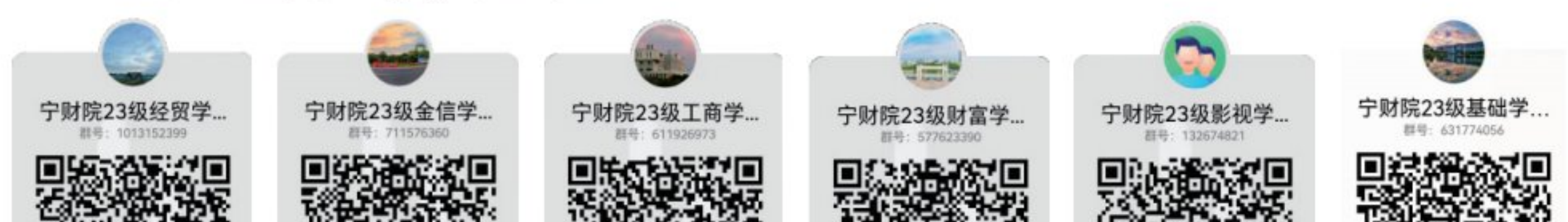

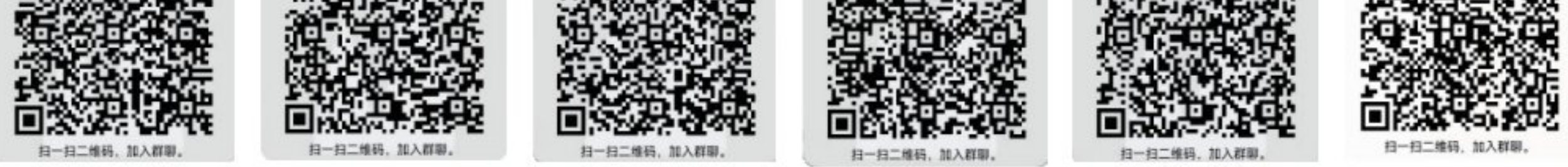

注: 具体专业所属学院见手册内第26页附件1内容

备注:

报到时请持《宁波财经学院录取通知书》。 未尽事宜可电话咨询: 0574-88052238 (招生办) 0574-88052126 (学生处)

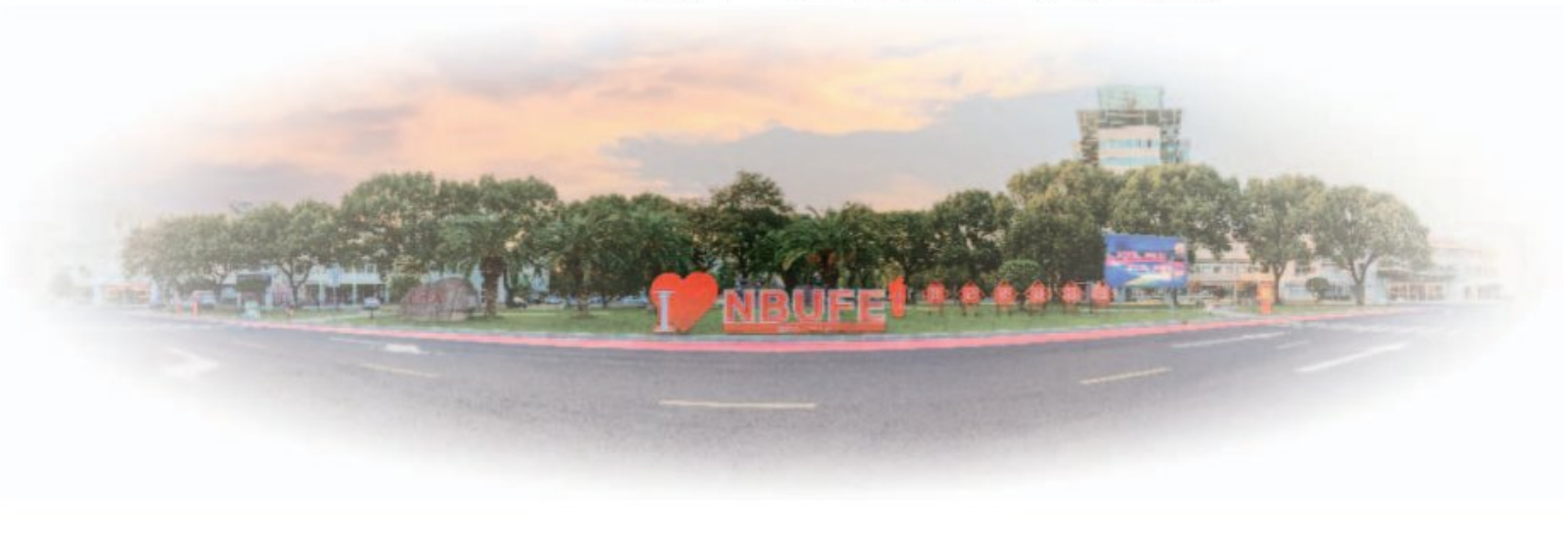

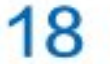

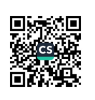

附:

### 杭州湾校区交通路线:

1、客运汽车路线:

线路一:可购票直达宁波杭州湾新区客运站,步行400米至学校东大门; (无法购买到直达宁波杭州湾新区客运站的新生,建议可以先到宁波汽车南 站,再换乘宁波南站发往杭州湾新区客运中心的客运班车)。

线路二:可购票至慈溪客运西站,乘坐225路公交到杭州湾新区长途汽车 站下车,步行400米至学校东大门。

2、动车、高铁路线:可直达余姚北站,可乘游9路 (299路)、298路杭 州湾新区长途汽车站下车,步行400米至学校东大门。动车、高铁也可抵达宁 波火车站,换乘宁波汽车南站发往杭州湾新区客运站的客运班车。

3、民航路线:可抵达上海 ( 虹桥、浦东机场 ) 、杭州 ( 萧山机场 ) 、宁 波(栎社机场)换乘汽车或火车(含动车、高铁)。

4、自驾车路线:百度地图或车载导航搜索"宁波财经学院杭州湾校区" 即可。

**线路一:**湖州、嘉兴方向,可经过G15杭州湾跨海大桥,从庵东出口下高 速左转抵达我校;

**线路二:**杭州方向,可沿G92南线上虞出口下,沿329国道往慈溪方向, 到芦城立交桥左转进入芦庵公路直行滨海二路左转抵达我校;

线路三:金华、衢州、丽水方向, 沿G1512往宁波方向, 从宁波绕城转 入G15, 从庵东出口下高速左转抵达我校;

**线路四:**台州、温州方向,沿G15往宁波方向,从宁波绕城往嘉兴、上海 方向, 从庵东出口下高速左转抵达我校。

 $19 \equiv$ 

■防線<br>後に<br>■防線

### 象山校区交通路线:

### 1、客运汽车线路:

宁波汽车南站和东站坐车直达象山客运中心站下车,换乘119路公交车至云澜 居站(宁波财经学院象山校区站)下车。

### 2、动车、高铁路线:

抵达宁波火车站,出站步行190米抵达宁波汽车南站,乘坐宁波到象山客运中 心站的大巴车,再换乘119路公交车至云澜居站(宁波财经学院象山校区站)下 车。

#### 3、民航路线:

可抵达上海(虹桥、浦东机场)、杭州(萧山机场)、宁波(栎社机场)换乘 汽车或火车(含动车、高铁)。

4、自驾车路线:

百度地图或车载导航搜索"宁波财经学院象山校区"即可。

线路一: 湖州、嘉兴方向,可经过杭州湾环线高速/沈海高速,甬莞高速从茅洋 出口下高速抵达我校;

线路二:杭州方向,可经过杭州湾环线高速/沈海高速,甬莞高速从茅洋出口下 高速抵达我校;

线路三: 金华、衢州、丽水方向,沿甬金高速,甬莞高速从茅洋出口下抵达我 校;

线路四: 台州、温州方向,沿台金高速,甬莞高速从茅洋出口下抵达我校。

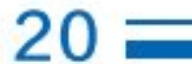

### 本部校区交通路线:

(一)地铁交通线路:

1、若到宁波客运中心站下车,乘坐地铁2号线至鼓楼地铁站换乘1号线到 芦港站下车,选择A3出口后,往正西方向前行60米后,左转进入学院路步行 400米。

2、若到宁波汽车南站下车,在火车站坐地铁2号线至大卿桥站转乘地铁 1号线到芦港站下车,选择A3出口后,往正西方向前行60米,左转进入学院路 步行400米。

3、若到宁波汽车北站下车,步行至孔浦地铁站坐2号线至鼓楼地铁站换乘 1号线到芦港站下车,选择A3出口后,往正西方向前行60米后,左转进入学院 路步行400米。

(二)动车、高铁路线:

抵达宁波火车站, 乘坐地铁4号线至大卿桥站换乘1号线至芦港站下车, 选择A3出口后,往正西方向前行60米后,左转进入学院路步行400米抵达我 校。

(三)民航路线:

可抵达上海(虹桥、浦东机场)、杭州(萧山机场)、宁波(栎社机场) 换乘汽车或火车(含动车、高铁)。

(四)自驾车路线:

百度地图或车载导航搜索"宁波财经学院(东1门)"即可。

(注: 宁波市海曙区学院路899号)

线路1:杭甬高速、沈海高速:在"鄞州"出口下高速抵达我校;

线路2: 甬台温高速: 在"宁波东"出口下高速抵达我校;

线路3: 甬金高速: 在"宁波西"出口下高速抵达我校。

 $21:$ 

### 注:

(1) 报到当天9: 00-16: 30, 前往杭州湾校区的新生, 学校在宁波客运 中心、宁波火车站、余姚北站安排接待和导引;

(2) 报到当天9: 00-16: 30, 前往象山校区的新生, 学校在宁波客运中 心、宁波火车站、象山客运中心安排接待和导引;

(3) 报到当天9: 00-16: 30, 前往本部校区的新生, 学校在宁波客运中 心、宁波火车站安排接待和导引。

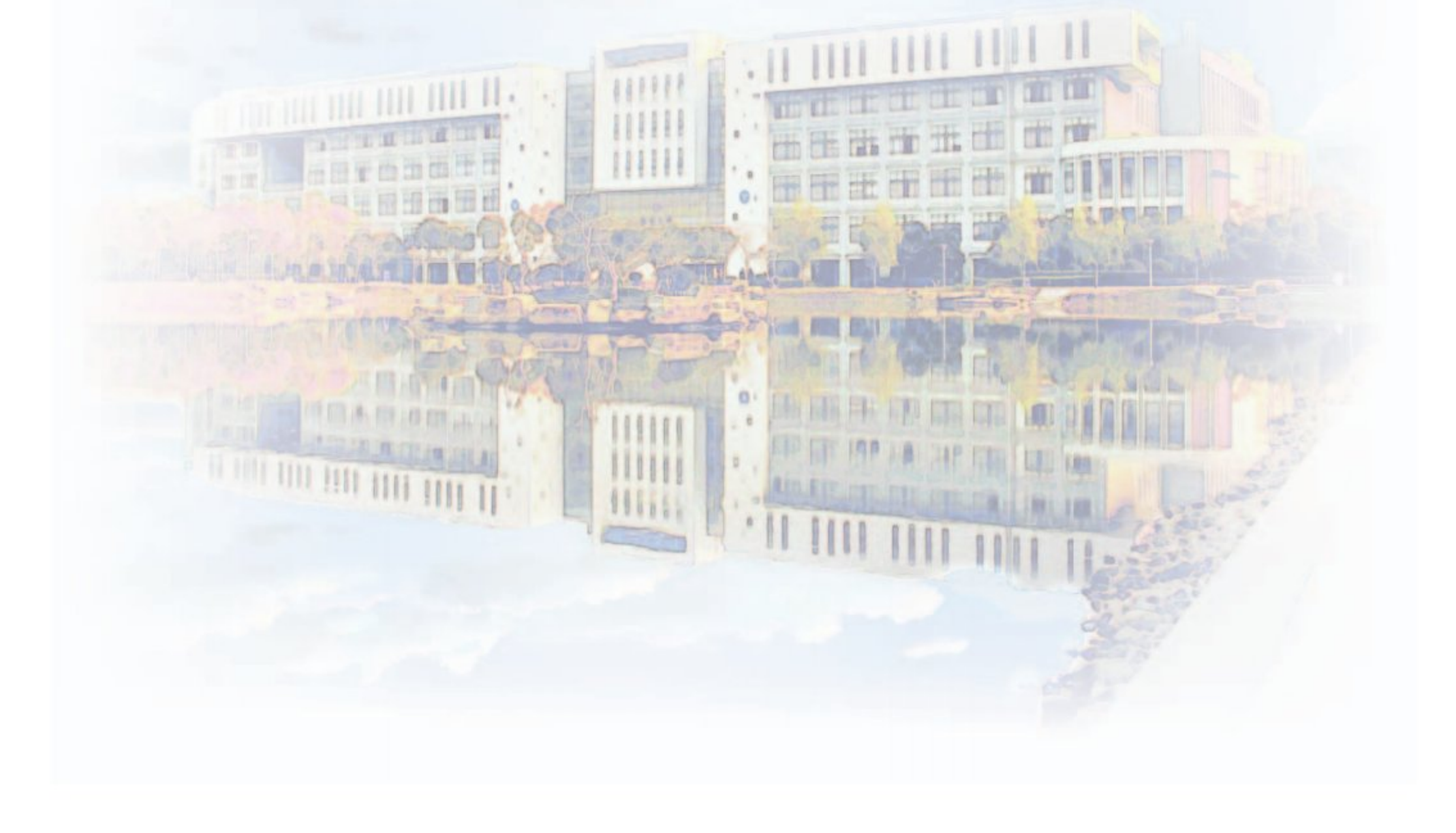

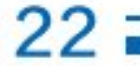

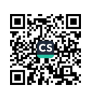

### 核园服务简介

1、为了能给广大新生提供更完善的服务,学校已经开通了迎新系统,迎新系统 学生端 (PC): https://yxxt.nbufe.edu.cn/login\_stu.php, 迎新系统学生端 (手 机): https://yxxt.nbufe.edu.cn/pre\_check/login.php, 请新生们进入系统进行相关 预报到登记 (用户名为考生号或身份证号, 密码为身份证号后六位), 以便学校了解 相关情况,帮助新生更快捷的完成报到手续。 (注:迎新系统于9月10日开始启用 )

2、我校已通过浙江省高校标准化公寓验收,寝室内安装有线网络插孔并 覆盖无线网络信号,有独立卫生间、洗漱间(热水入户),每人一床一桌一椅 一柜,每幢楼配有24小时供应的开水器,配有自助洗衣机、投币饮料机、免费 微波炉。生活区配有超市、各类便利店等生活配套设施。

3、学生床铺规格为95cm\*195cm, 铁质木板床上下铺, 以上铺为主。 床上用品及生活用品可以自备,也可以到学校后自愿购买。

4、本部校区的学生寝室层高4—10层,4人间、6人间,杭州湾校区的学 生寝室层高6-11层, 6人间; 象山校区学生寝室层高10层, 4人间; 住宿分配 原则上按班级、专业安排,根据学校整体要求学生应服从学生处调整安排。

5、空调热水器全覆盖,热水器为太阳能空气源热水供应方式,费用按实 际产生额度收费。

6、为了消费安全和方便, 校园内使用一卡通, 师生就餐及日常消费 (包 括校园内超市)均不使用现金。进出校门佩戴校园卡。

7、校园内设有医务室,提供师生日常医疗保健服务,享有医保的师生可 刷卡就诊。

8、为加强各校区的安全,校园内配有训练有素的校卫队及校园110,以 保障师生生命财产安全。

 $23 \equiv$ 

■防線<br>後に<br>■防線

### 关于开办2023级新生骨干培训班的通知

我校在学生干部培养方面注重"早发现、早培养、早实践",新生骨干力 量是我校进行新生教育、管理、服务的核心队伍,为了打造一支具有奉献精 神、沟通合作能力强的高素质新生骨干队伍,促使学生干部快速成长,为我校 各级学生工作团队输送优秀的学生干部,决定在2023级新生中开办新生骨干 培训班。现将有关事宜通知如下:

### 一、报名条件(符合其中一条即可)

- 1、2023级新生党员、预备党员、入党积极分子;
- 2、中学时期担任过主要学生干部的新生;
- 3、主动参与意识强或有突出特长的部分新生。
- 备注: 报名信息如实填写, 如有谎报, 取消资格。
- 二、培训时间和人数

### 杭州湾校区:

培训时间: 9月13日--9月15日 ( 学员于9月13日17: 00前到校报到 ) 培训班人数: 380人

象山校区:

培训时间:10月5日--10月 6日(学员于10月4日17:00前到校报到) 培训班人数: 70人

本部校区:

培训时间: 9月14日--9月15日 ( 学员于9月13日17: 00前到校报到 ) 培训班人数: 40人

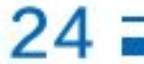

### 三、培训主要内容

1、学校发展史;

2、学生工作管理模式;

3、团队建设;

4、学生干部基本素养;

5、学生干部实践能力。

#### 四、考核与培养

新生骨干经过理论学习和实践锻炼,由

带队辅导员负责考核评价,对工作出色的新生骨干授予"新生骨干班优秀学员"称

号;培训班推荐合格学员到学院各级学生组织担任学生干部。

#### 五、学员选拔程序

1、有意愿参加并符合报名条件的同学可于8月30日起加入QQ群(专业所属学院, 见附件)进行网上咨询,同时可访问学校迎新网站 (https://www.nbufe.edu.cn/yx/) (下载《2023级新生骨干培训班报名表》。请将报名表于9月2日前发送至各学院指 定邮箱 ( 国际经济贸易学院: 2949467175@qq.com; 金融与信息学院nbufejxh @163.com; 工商管理学院531947826@qq.com; 财富管理学院: cfglxy\_xsgg @163.com; 基础学院: nbcjjcxy@163.com); 象山影视学院: 1337656368 @qq.com.

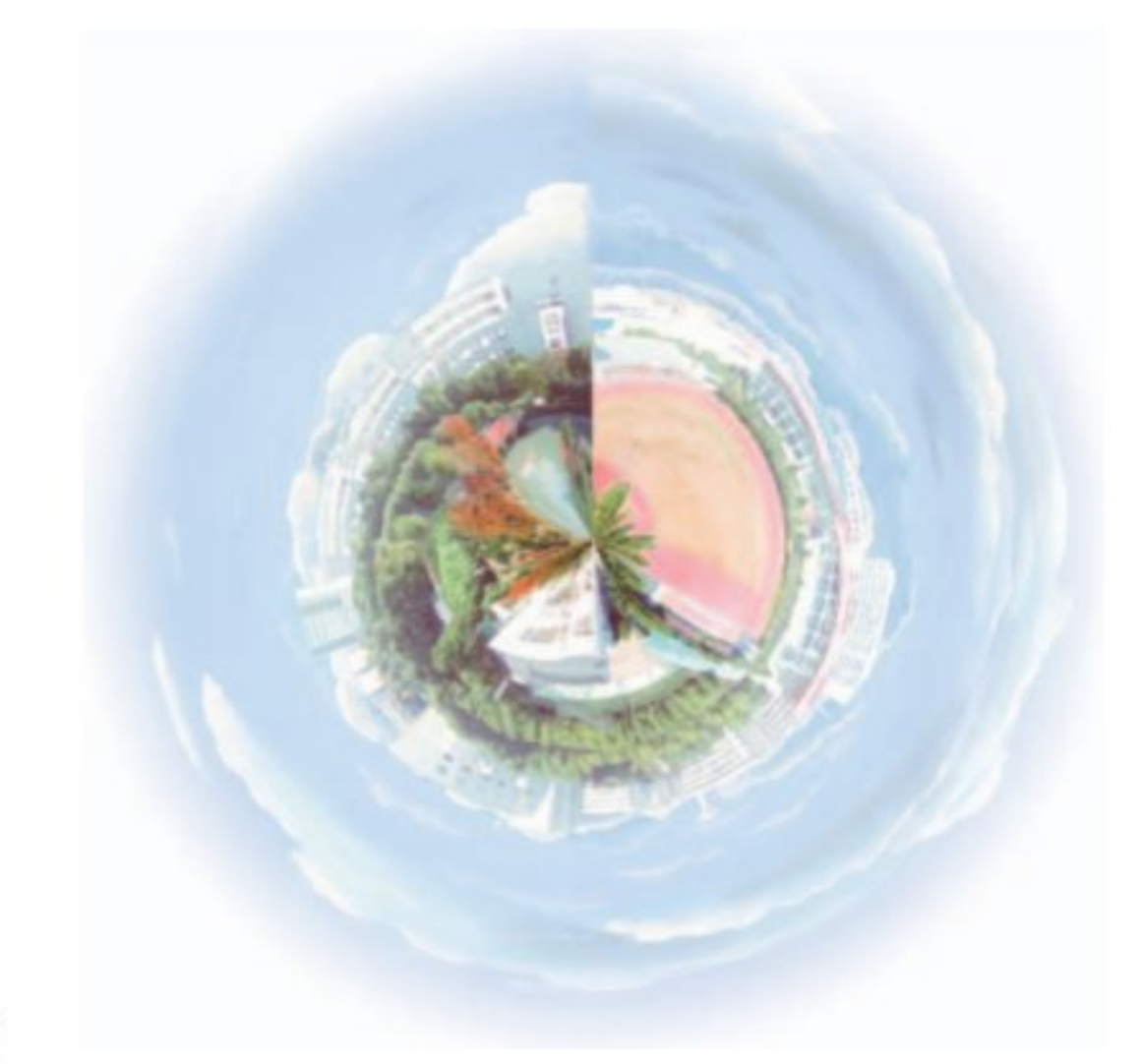

■防線<br>多数機<br>■防線場

(注:报名表文件名命名格式:学院+专业+姓名)

1、录取时间:各学院于9月4日起对报名新生资料进行审核,根据新生个人简 历、自荐理由等进行综合评定,9月6日在学校迎新网站及各学院QQ群上公布录取 名单,参加报名的新生可在学校迎新网站及各学院QQ群上进行查询是否被录取。

2、参与我校招生宣传工作的新生将由各地区招生负责老师进行审核推荐,由各 学院团委综合评定后确定录取名单。

 $25 =$ 

### 附件1: 各学院专业情况表

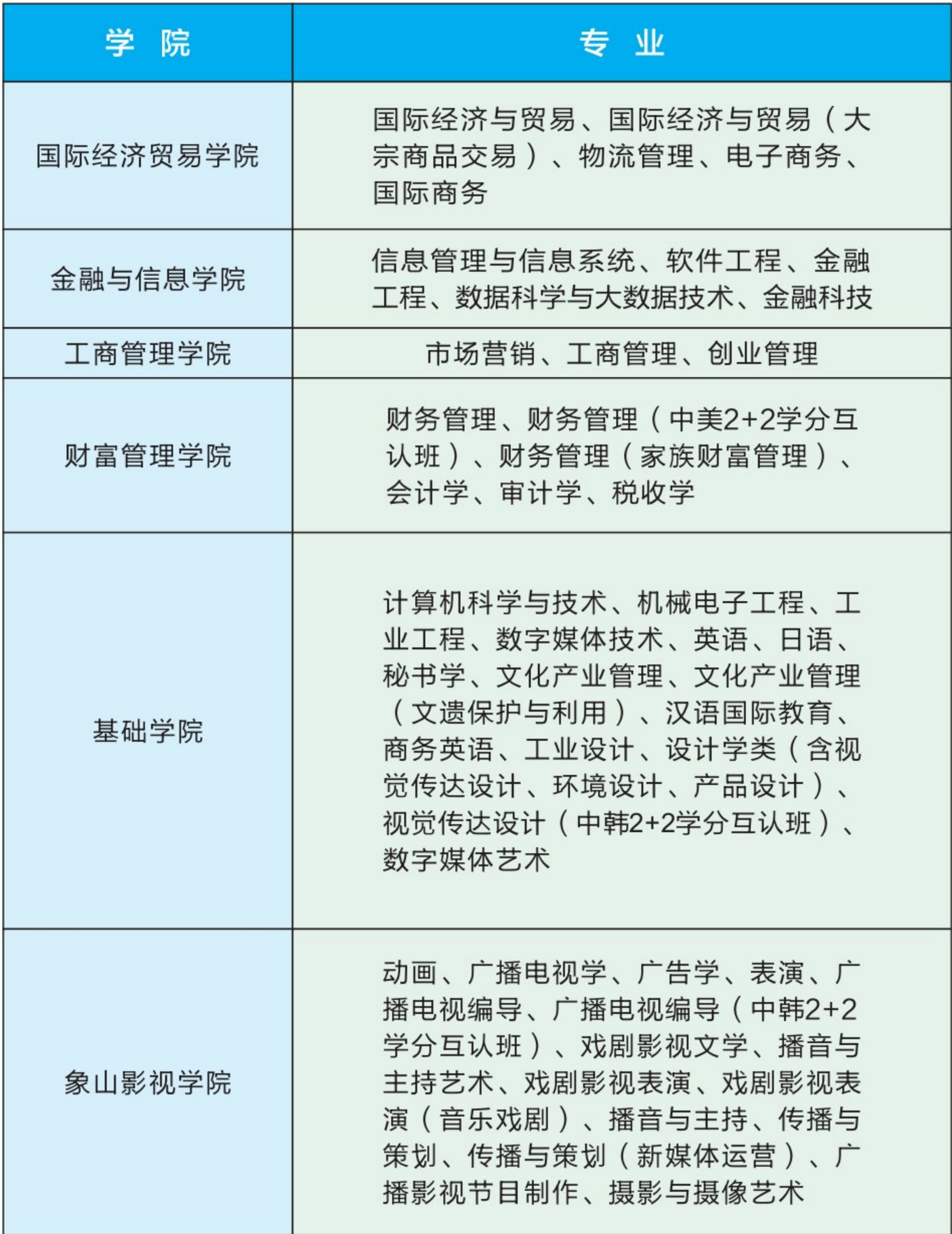

 $= 26$   $=$ 

### 附件2: 各学院QQ群二维码

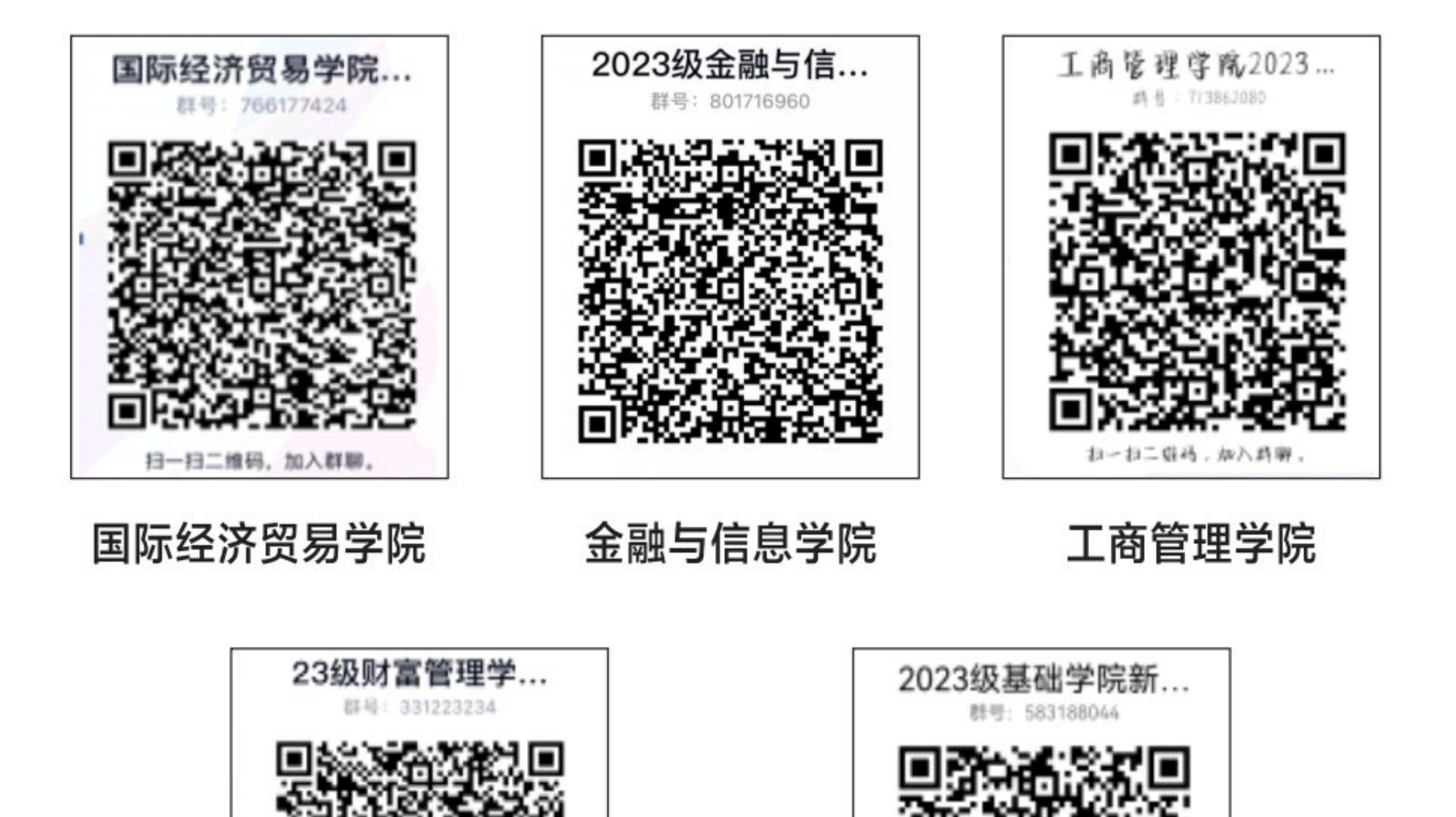

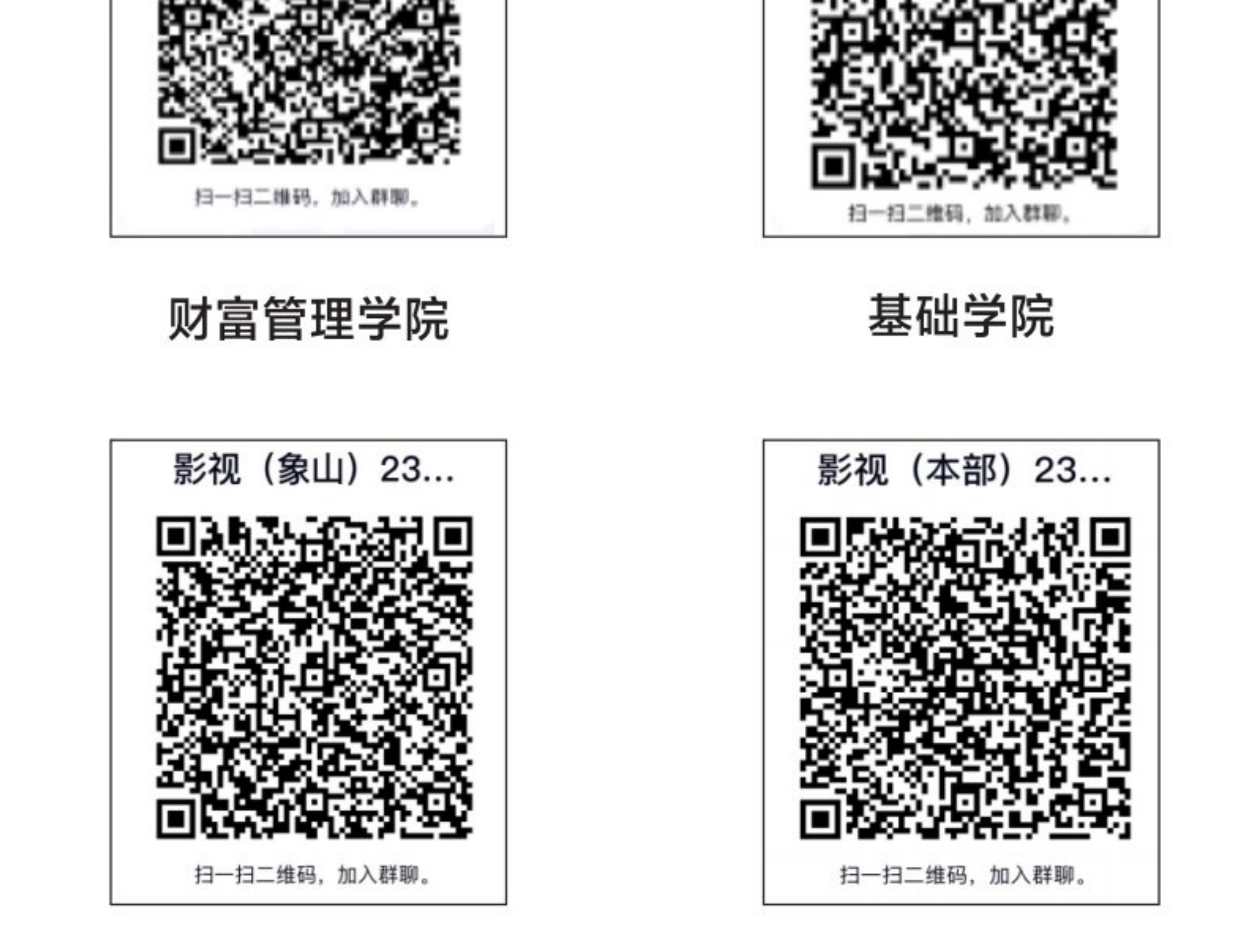

### 象山影视学院 (象山校区) 象山影视学院 (本部校区)

 $27:$ 

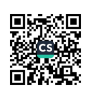

### 国际交流与合作

### 多元化的国际交流

宁波财经学院一直积极开拓与国(境)外高等院校、教育机构的高层次交 流与合作,先后与美国、英国、斯洛伐克、保加利亚、黑山、意大利、德国、 法国、波兰、韩国、日本、香港、澳门等国家和地区的50余所高校和教育机构 建立了友好合作关系,主要开展以下形式的国际合作。

1、举办合作办学项目,联合培养本科生,提高学生培养质量

学校与美国北亚利桑那大学开展了财务管理专业 (2+2中美学分互认)、 与韩国东西大学开展视觉传达设计专业、广播电视编导专业(2+2中韩学分互 认)、与斯洛伐克布拉迪斯拉发经济与管理大学开展工商管理专业 (2+2中斯 学分互认);与詹姆斯库克大学新加坡校区、英国南威尔士大学、英国北安普

顿大学等高校开展"2+2""3+1"学分互认、课程衔接联合培养项目。

### 2、拓展本科生深造渠道,推进"本升硕"国(境)外留学项目

学校充分发挥现有有利条件,致力于为每位有远大理想的同学提供直接攻 读国(境)外知名大学硕士学位的机会。目前,我校已与韩国庆熙大学、保加 利亚瓦尔纳自由大学、詹姆斯库克大学新加坡校区、英国南威尔士大学、斯洛 伐克布拉迪斯拉发经济与管理大学等多所国(境)外知名高校合作,开展"本 升硕"保荐项目,为学生提供经济、可靠、便捷的留学途径。

#### 3、积极推动各种形式的短期交流项目

我校积极鼓励在校学生参与国(境)外政府机构、高校、教育机构组织的 交换生项目、学生夏(冬)令营、带薪实习等各类短期交流项目。这些交流项 目对开阔学生国际视野,提高学生综合能力和学术能力等有着十分积极的促进 作用。目前,我校已与英国北安普顿大学、英国南威尔士大学、斯洛伐克布拉

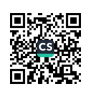

迪斯拉发经济与管理大学、韩国庆熙大学、日本武藏浦和日本语学院、韩国映 像大学、台湾昆山科技大学、台湾龙华科技大学、台湾南台科技大学、台北城 市科技大学等国(境)外高校开展了各种形式的短期学生交流活动。

#### 4、打造优秀生特色项目,培养"杰出校友"

为进一步提升国际化人才培养质量, 学校积极拓展与中东欧国家高校的交 流与合作, 中国-斯洛伐克丝路学院、斯洛伐克研究中心 ( 市级国别与区域研 究中心)、斯洛伐克语言文化中心、宁波-中东欧大学生影视联盟等相继获批 资助成立,为我校学子提供大量公派出国留学机会。同时,学校还设立了赴国 (境)外学习交流专项奖学金,鼓励在校学生赴国(境)外进一步深造和发 展,为进一步培养"杰出校友"奠定基础。

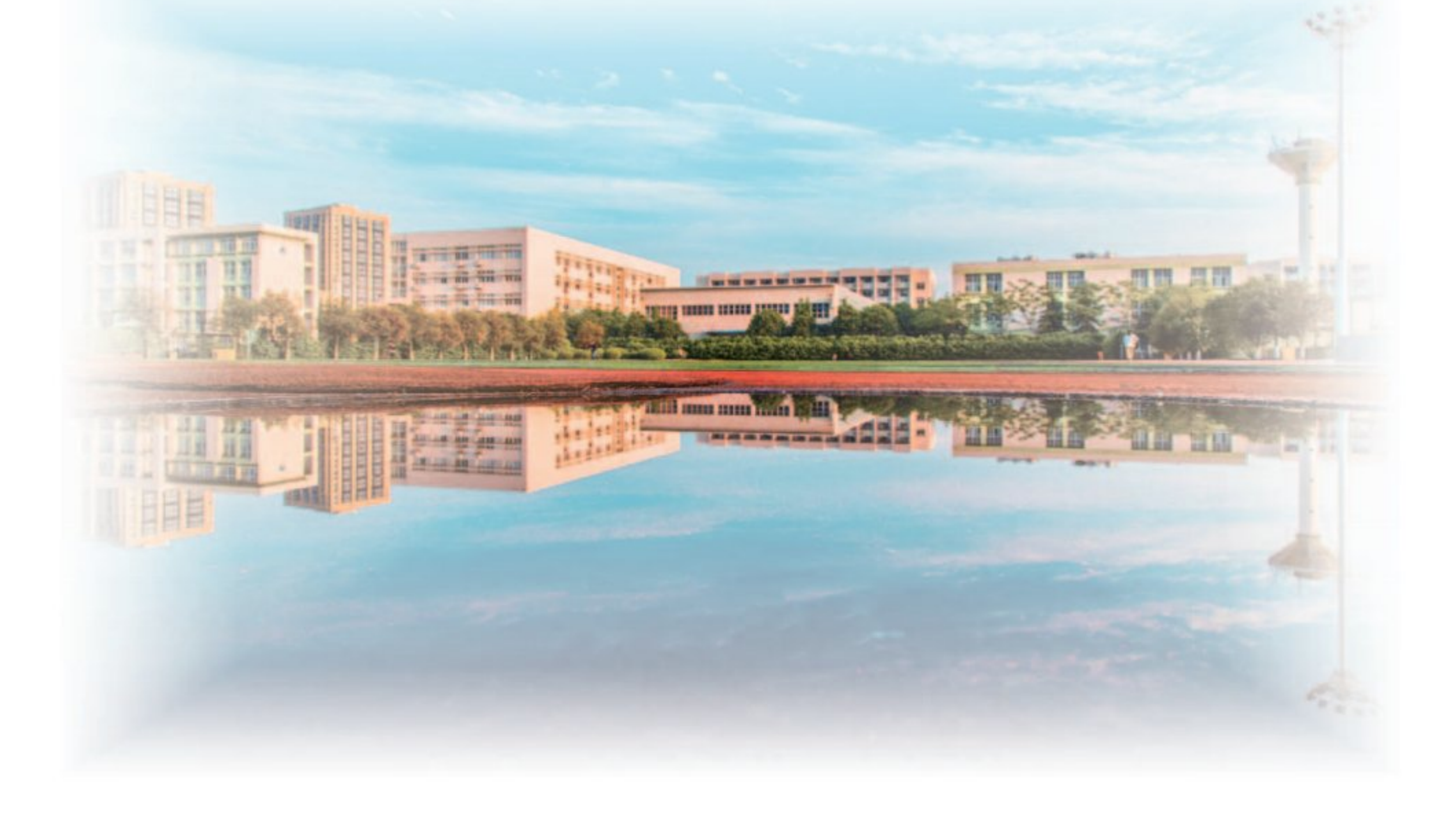

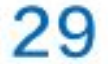

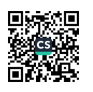

### "参与型"学生教育管理模式简介

学校坚持"以学习者为中心"的教育理念, 从2008年开始提出并实践 "参与型"学生教育管理模式。已搭建了"参与教学过程、参与校园管理、 参与组织服务、参与实践历练、参与文化建设和参与创新创业"等六大参与 平台。通过鼓励学生参与、服务学生参与、激励学生参与,给学生提供"自 学的机会,表达的机会,创作的机会",让学生在参与活动中"学会学习, 学会做事, 学会做人", 最终实现全体学生的全面发展。

1、参与教学过程

学校教务部门和学生教育管理部门密切合作,进行"教学一学工"融合式 人才培养工作实践探索,至今开展了以学生军训教导队为主要载体的军事理论 与训练课教学改革、以特色班为主要载体的特色人才培养项目以及全体大一本 科学生参与的学习力提升课程,让学生成为教学活动的任务承担者、实现者,

成为课堂的真正主体。

2、参与校园管理

学校创设了一系列平台,通过多种交流途径,拓展各类学生信息反馈平 台,完善学生诉求表达渠道,确保学生对学校各项工作的意见能够得到及时、 顺畅的表达和回复;加强学生军训教导队、学生文明督察部、纪检部、生活部 和学生公寓楼层长队伍建设,支持他们在有关部门老师的指导下直接承担学校 的相关管理工作。

3、参与组织服务

学校在传统学生组织、新兴学生组织和虚拟学生组织等方面都作了有益探 索,为学生提供了形式多样、内容多彩的实践平台,以此增强学生自我管理和 协助各级学生工作人员开展学生教育管理工作的能力。

 $30 =$ 

united the second terms.

### 4、参与文化建设

学校以"校有品牌、院有特色、班有项目、人有专长"为目标,着重在思 想素质、科技创新、文化素质等方面通过创新载体、不断扩大学生参与面、浓 郁学校大学文化氛围。针对学生的不同需求制订了"分级分层"的校园文化总 体规划,学校层面主要负责通识教育、人文教育,学院层面主要负责专业能力 拓展训练。

5、参与实践历练

学校以大学生社会实践活动和大学生志愿服务活动为两大抓手, 以"基地 化"、"项目化"和"常态化"为要求,扎实推进学生实践活动,实践成果丰硕。

6、参与创新创业

根据在校学生的实际情况, 大力开展"两创"教育活动, 为大学生提供各 类"创新创业"能力训练平台,学生参与积极性得到极大提升。经过几年的实 践探索, 现已形成以"意识培养一理论学习一赛事训练一模拟实践"四层次构

架为主要内容的学生创业能力培养体系。

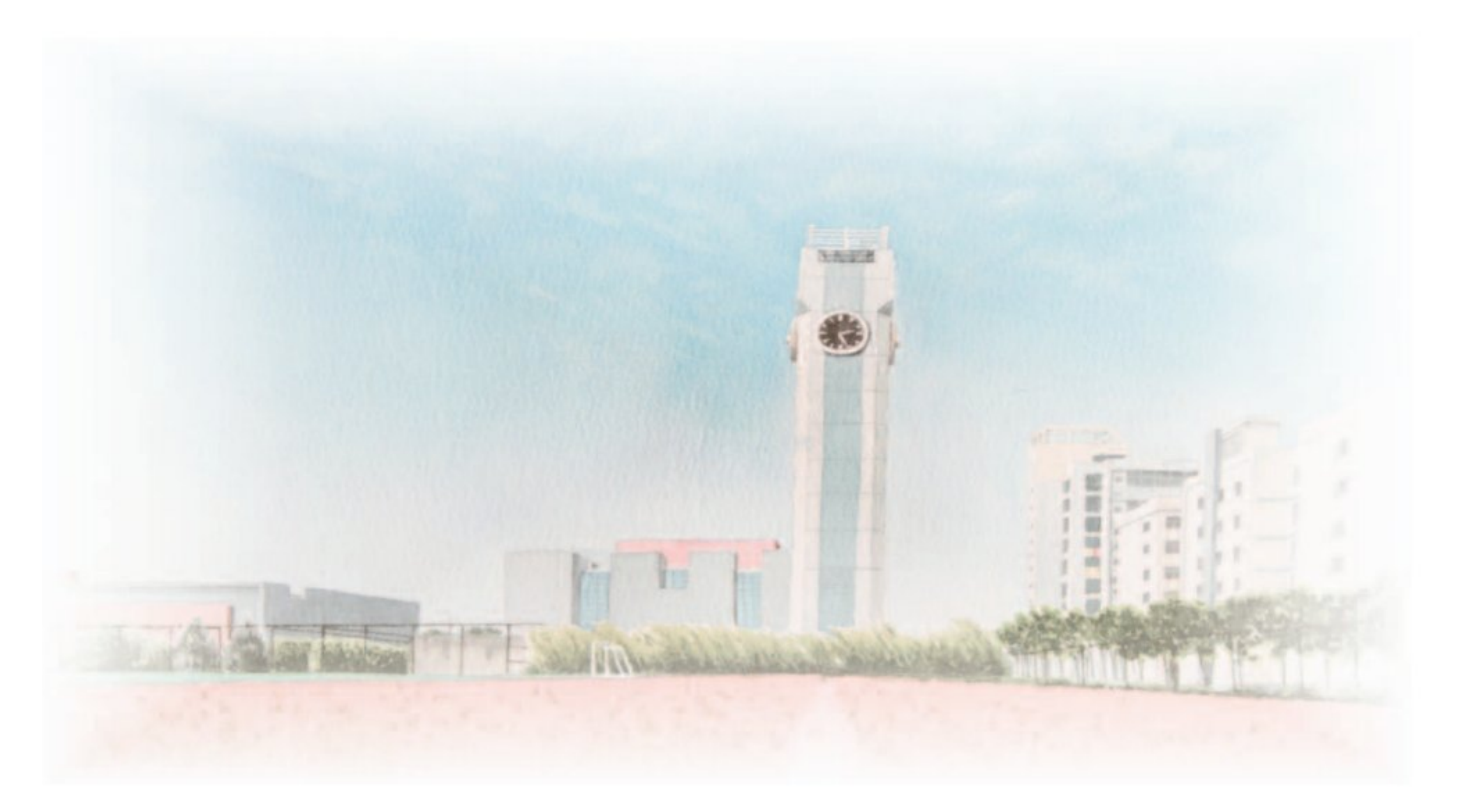

31

### 2023级新生入学防骗指南

### 各位家长、新生:

每年开学季, 也是校园诈骗案的高发季节。大学新生由于初到陌生城市, 社会经验少、防范意识差,很容易成为骗子的目标。为服务好各位同学平安入 学报到,学校保卫处、学生处对近年来易发常发的新生受骗案例进行了整理, 并例举了骗子常用的骗术,希望对您有所帮助!

### ●现象一、编造谎言蒙骗家长。

骗术特点: 骗子用骚扰电话等手段促使新生手 机被迫关机,然后冒充学校老师或同学给家长 打电话谎称孩子生病、交学习相关费用、发生 车祸急需汇款等等。家长在无法联系上子女的 情况下盲目汇款导致被骗。

温馨提醒:家长如果接到此类电话,应先与校

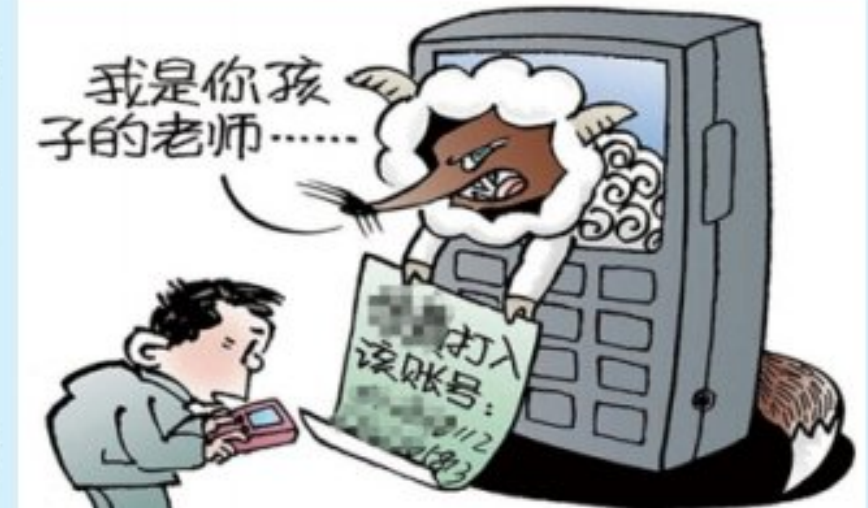

 $4\pm$ 方联系(可通过同学、老师或学校报警电话进 行联系), 核实真假, 切勿慌乱, 学校任何单位个人都不会打家长电话索取 金钱。

### ●现象二、假冒老师学长行骗诈骗。

骗术特点: 假冒老师或学生干部, 直接 进入寝室向新生收取各种名目的费用, 比如收取班费、各类培训班培训费、订 阅报刊杂志学习资料费、上机费等相关 费用。

温馨提醒: 入学后要尽快熟悉自己的班 主任和辅导员老师, 与老师建立第一联 系,遇到陌生人到班级、寝室收费等事 情时, 要及时拨打校园110。

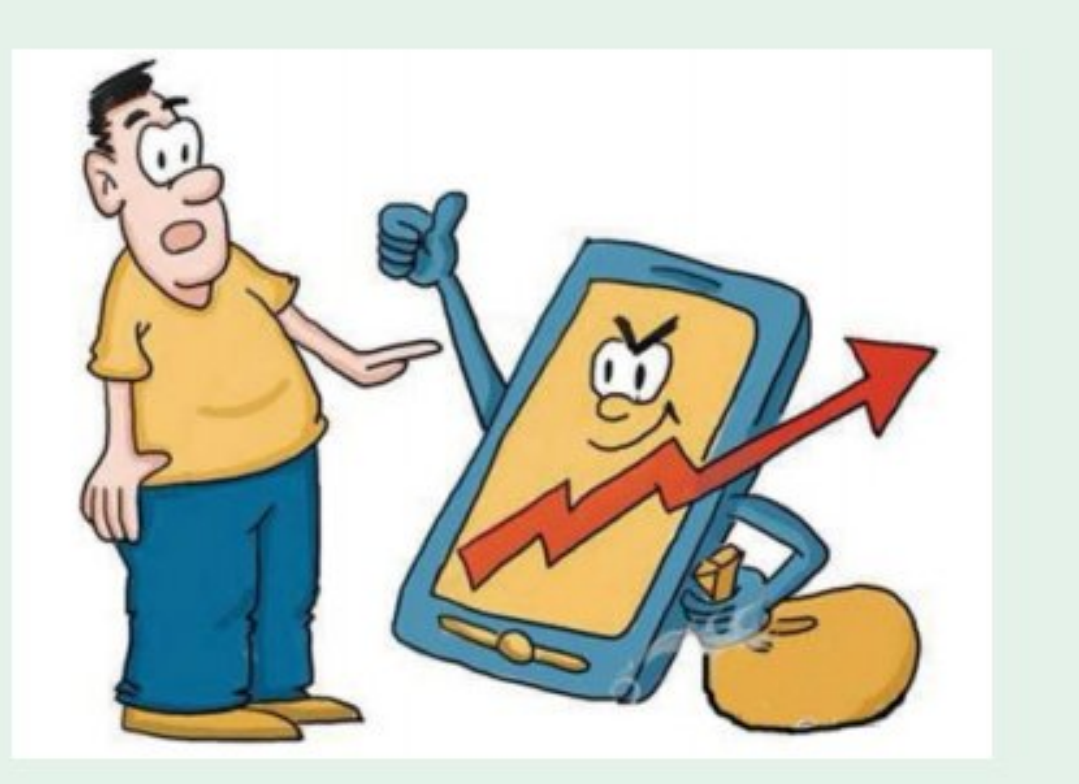

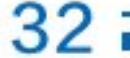

### ●现象三、寝室推销假冒伪劣物品、学习资料和培训课程等。

骗术特点: 上寝室推销是新生经常遇到的骗局。骗子所推销物品多与新生的 学习生活息息相关,比如廉价文具,手机、电脑、学习资料、培训课程之

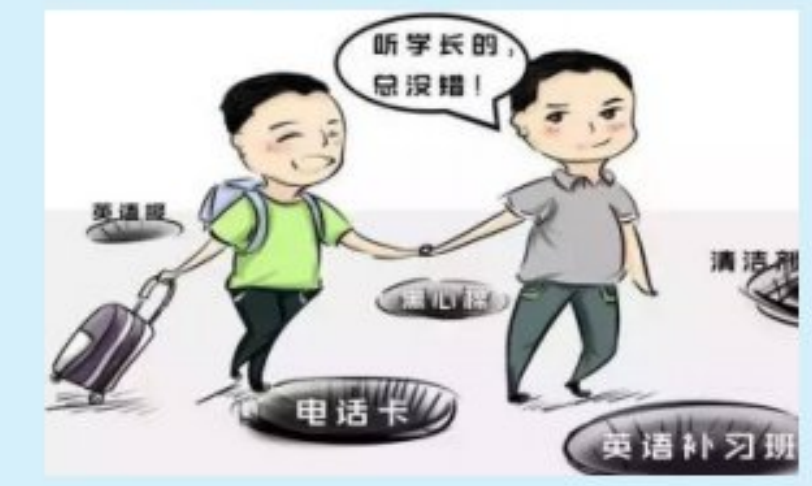

类。此类推销的产品多为假冒伪劣产品或者不受学 校保障的, 一旦售出很难再联系上推销者, 更不会 有相应的售后保障。

温馨提醒: 对陌生推销者的花言巧语不要轻信, 买 东西时最好到学校的正规超市和正规途径购买。

●现象四、诈骗电话骗取个人隐私财物。 骗术特点: 通常在非正规经销商处购买电话卡 后, 会接到一些诈骗电话或垃圾短信。有的接到 的电话内容类似资助新同学学费、生活费等理 由,骗取银行卡密码。还有的打电话自称是教育

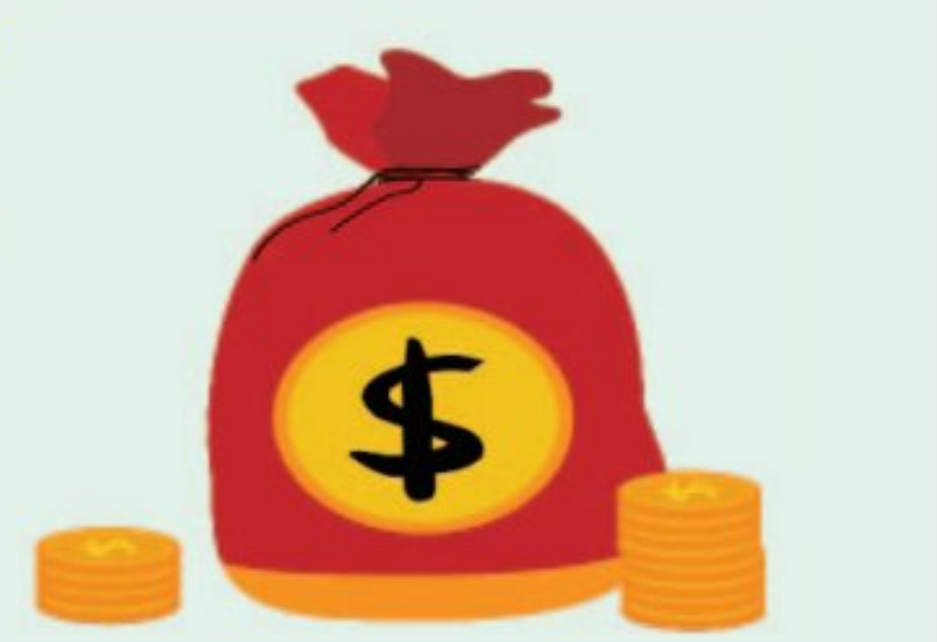

■防線<br>後続<br>■放線

部或校方以返还学费等为名, 让学生提供卡号、 密码。

温馨提醒: 对自己的隐私要严格保密, 遇到此类事件首先要向学校老师电话 求证, 也可以问周围同学是否收到, 遇到欺诈行为要及时拨打校园110。

### ●现象五、假装可怜博取同情。

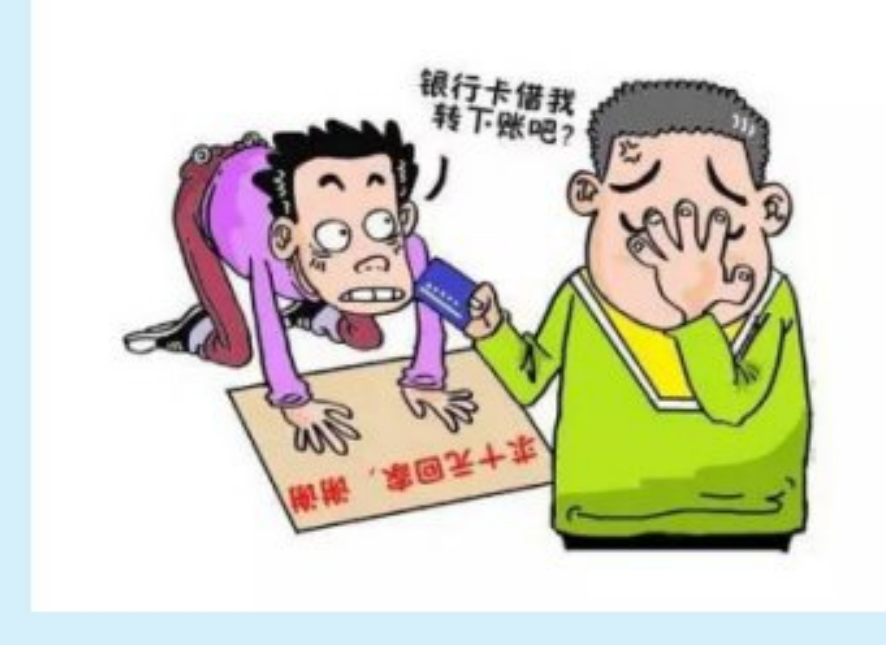

骗术特点: 骗子假装陌生人问路, 并拿出学 生证说自己是某某学校的到这里来找同学, 说自己的钱包在火车上被偷了,希望借用学 生的银行卡让家里帮助汇钱,结果在使用的 过程中骗子很快就把学生卡里的钱转走了。 温馨提醒: 要提高安全意识, 不轻易让外人 使用自己的银行卡或者身份证件。

 $33<sub>1</sub>$ 

### ●现象六、冒充公检法进行诈骗"安全账户"不安全

骗术特点: 骗子以电信、银行、社保等 "客服"身份,打电话来告知你有欠款、 帐户透支等非法行为,并"善意提醒"可 能身份信息被盗用, 之后将电话转接至虚 假的公检法机关, 谎称受害人涉嫌非法洗 钱或其他非法犯罪活动, 要求配合调查。 再利用你的恐慌心理骗取信任, 最终以清 查资产为由诱骗你汇款、转帐到所谓的 "安全账户"内,以实施诈骗。

温馨提醒: 公检法机关办案调查, 绝不会 仅通过电话、网络直接调查处理和要求汇

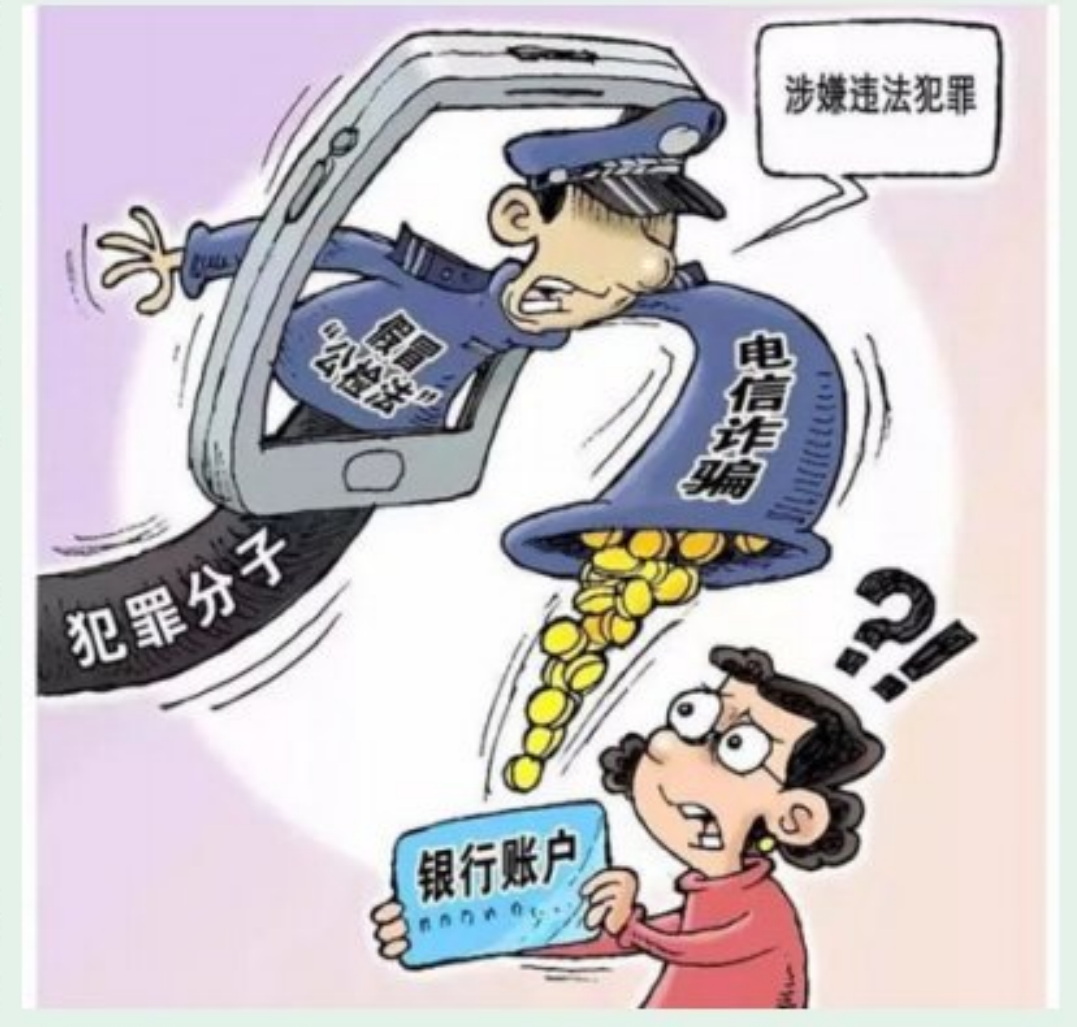

款、转帐,不会通过传真、网页等形式向当事人送达"逮捕令"、"拘留 证"、"通缉令"等文书材料,也不会要求当事人自拍照片进行身份核验, 更没有所谓的"安全账户"。遇到不明身份的电话,一定要认真核实,如有 疑问可直接拨打110咨询、核实。

### ●现象七、冒充淘宝客服进行诈骗

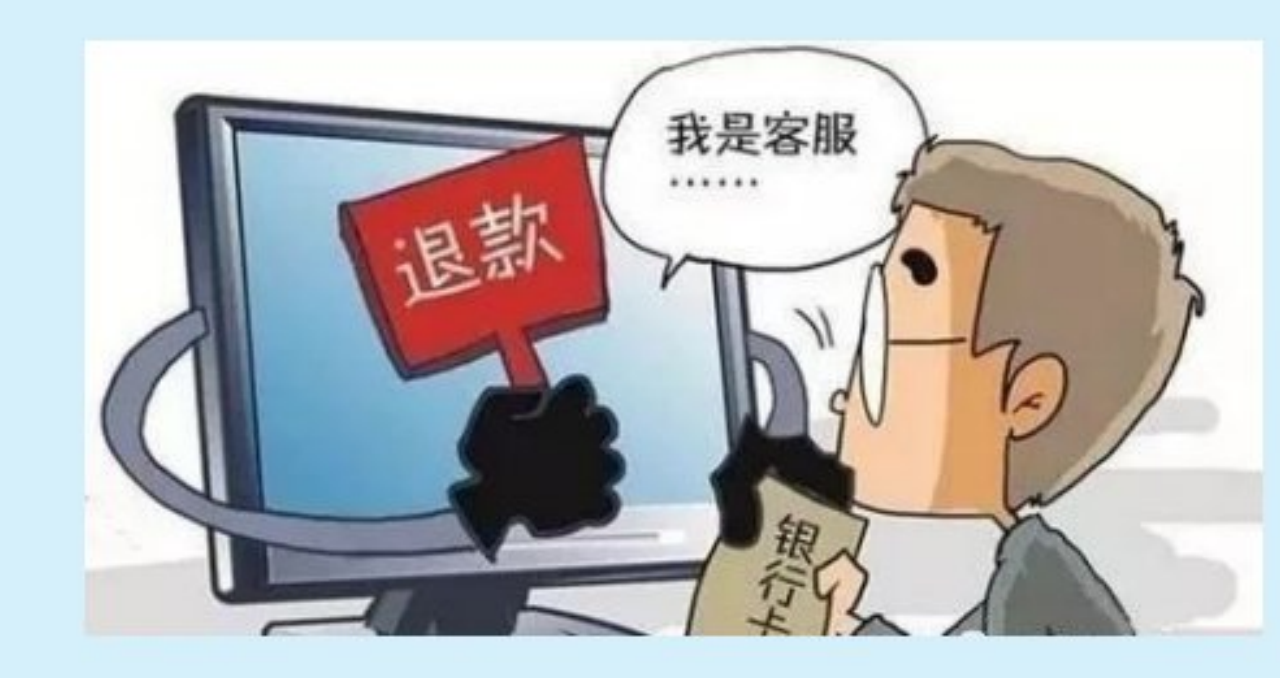

骗术特点:冒充淘宝客服或"快递 小哥"给买家打电话,谎称所购买 的衣物有质量问题或包裹在途中丢 失, 表示愿意给予双倍赔偿, 并提 供相应二维码或链接以便对方进行 赔偿。一旦你扫了对方提供的二维 码或点击相应的链接后,你的钱款

就会立即被扣取。 温馨提醒: 当接到所谓"退款"、"返钱"的网购客服电话时, 先要向自己购 物的商家核实,千万不要随意扫描(点击)陌生人提供的二维码(链接)。

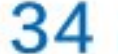

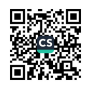

### ●现象八、"网贷"诈骗

骗术特点: 目前社会上出现较多的 所谓的"低息贷款、征信黑户也能 贷、贷款还能赚钱"等各种名由的 贷款形式所形成的"网贷", 吸引 了不少在校学生的眼球。一旦你贷 款成功, "网贷"就能在短期内, 把一笔很小的债务放大到一个令人 难以想象的数字。如深圳一名在校

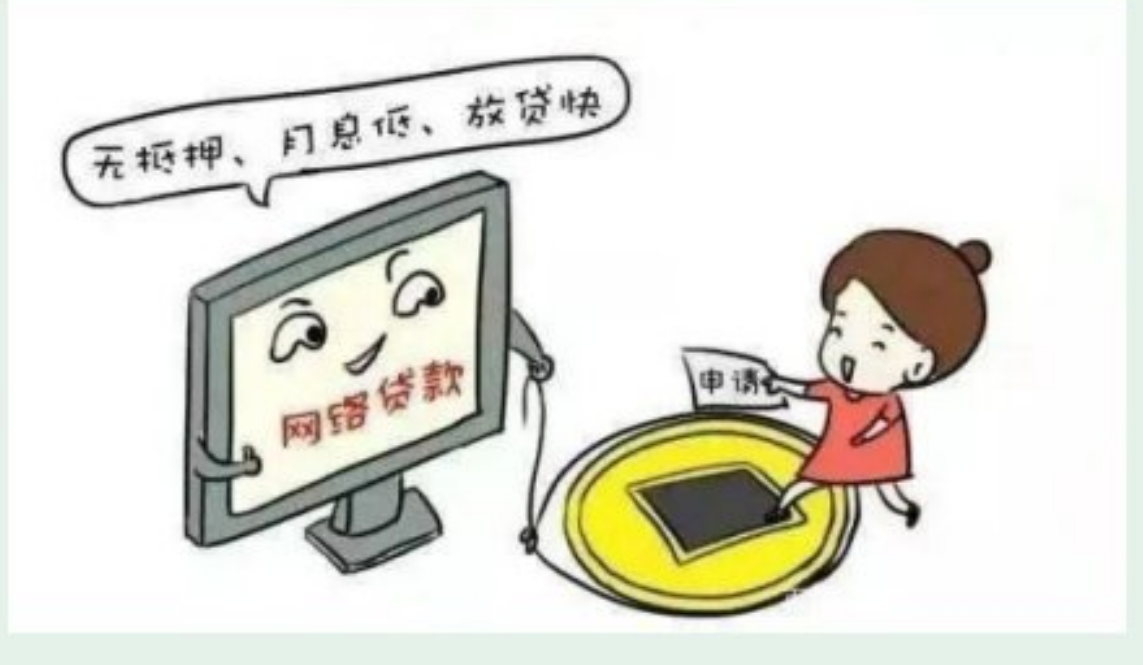

大学生贷款6000元, 一个月后还款12万元, 每超一小时多加5000元。 温馨提醒: "套路贷"是一种短期、高利、利滚利的新型诈骗方式, 大家要 避而远之。若万一急需用钱,可向亲朋好友请求支援,切勿借钱高消费,拆 东墙补西墙,以防陷入"套路贷"中。

●现象九、网络刷单钓鱼式诈骗

骗术特点:目前网络上许多网站都会弹出形形色色的网络刷单类兼职信息。 目前骗子多采用"钓鱼式"的刷单骗术来骗取财物,即往往在进行小金额商

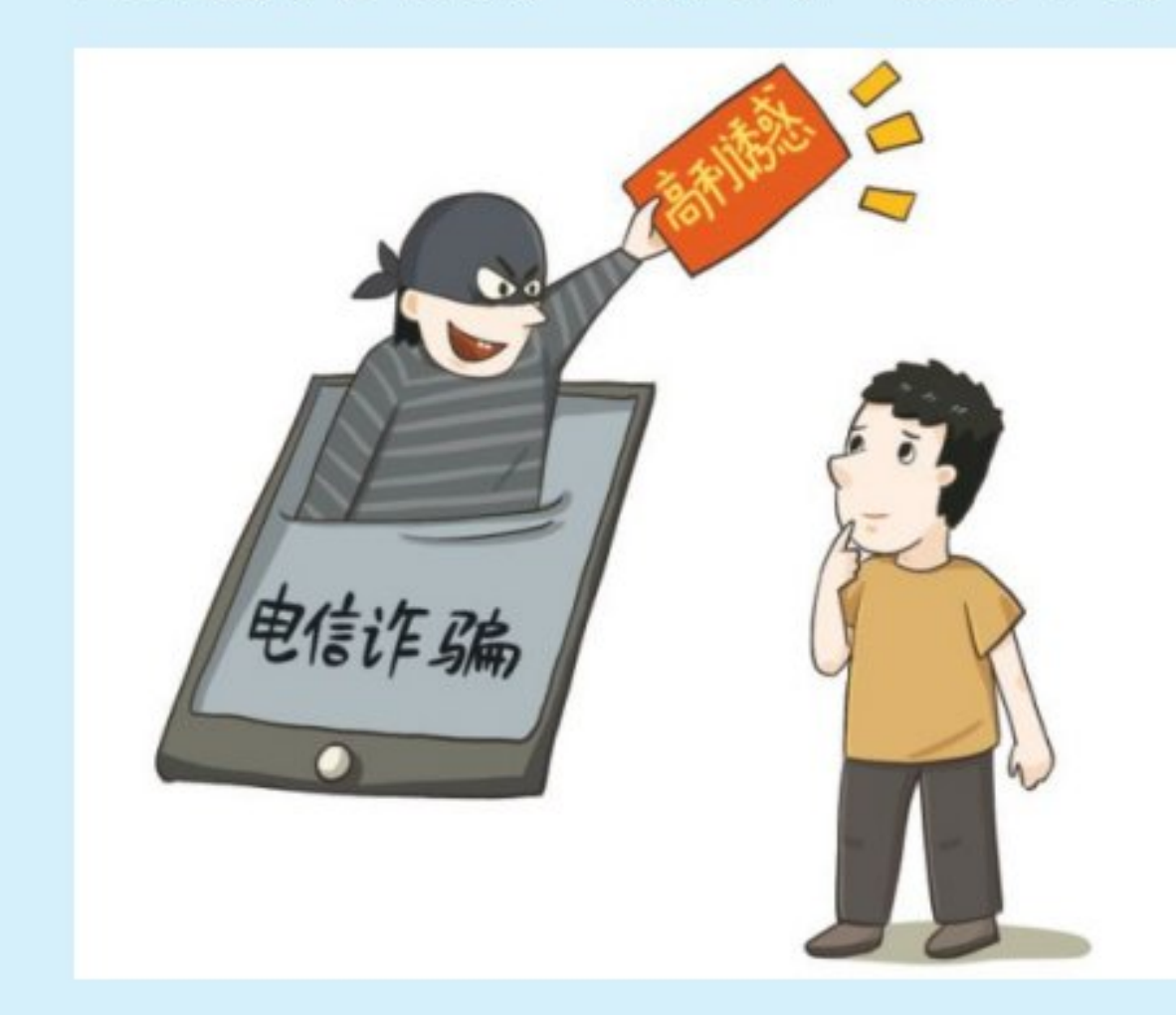

品刷单时, 骗子往往会返还一定数额 的佣金来降低刷单者的防范心理, 待 到时机成熟, 骗子谎称大金额商品佣 金返还率更高, 从而骗取刷单者的大 笔本金。

温馨提醒: "网络刷单"其本质就是 一种虚假的提升商家信誉的网络操作 手段,属于虚假销售犯罪行为。同 时, 骗子利用部分人员贪图小便宜, 喜欢不劳而获的心态, 利用微薄的利 益以小博大采取"钓鱼式"诈骗方

式,让人真假难辨、防不胜防。因此,切勿轻信网络兼职刷单赚钱类信息, 天上掉馅饼的事是不会有的。

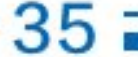

### ●现象十、网游虚假交易诈骗

骗术特点: 首先, 在社交平台发布买卖游戏装备、游戏账号的广告信息; 其 次,诱导在虚假游戏交易平台进行交易,以"注册费、押金、解冻费"等名

义要求支付各种费用; 最后, 当支付大 额费用后,直接关闭网站或拉黑。 温馨提醒: 当在网络游戏充值、账号买 卖时, 一定要小心! 诈骗分子会以低价 充值、高价回收为由,引诱你在对方提 供的虚假链接内进行交易。切记:买卖 游戏账号、游戏装备,请通过正规网站 操作, 一切私下交易均存在被骗风险!

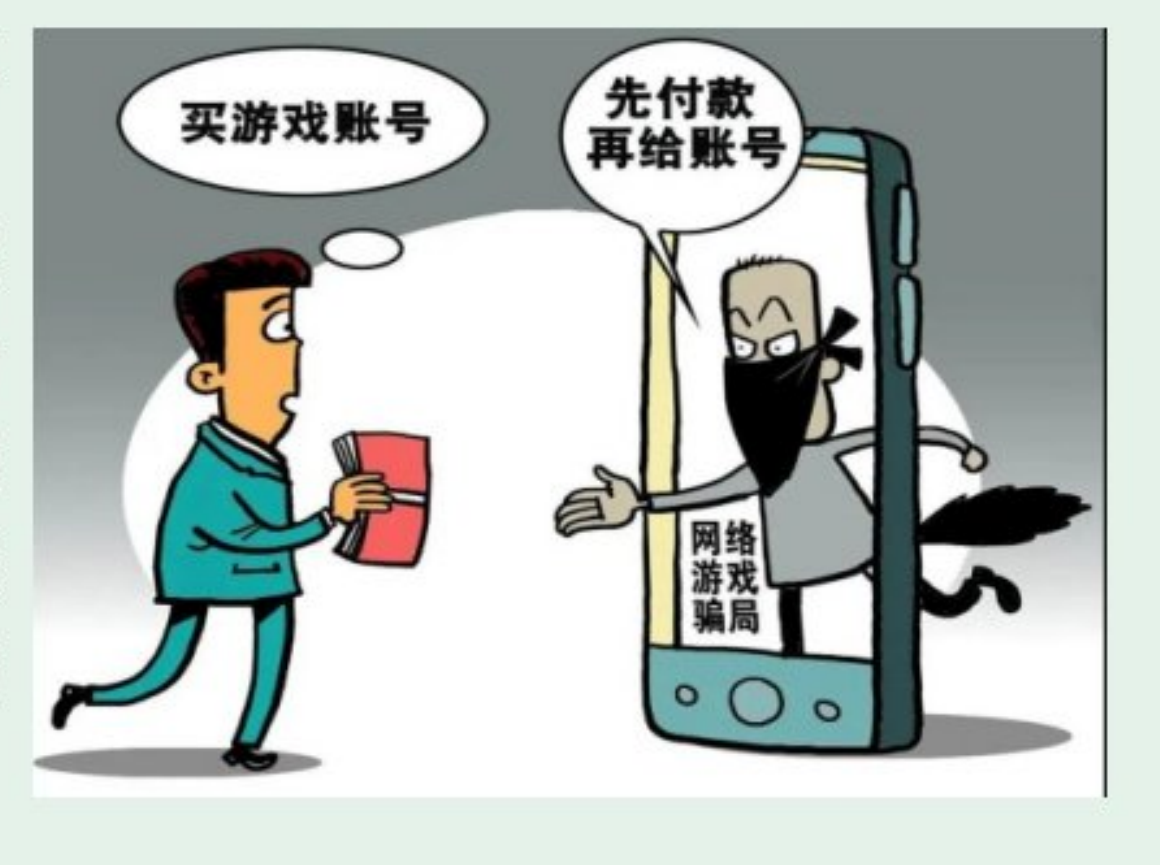

校内24小时报警电话:

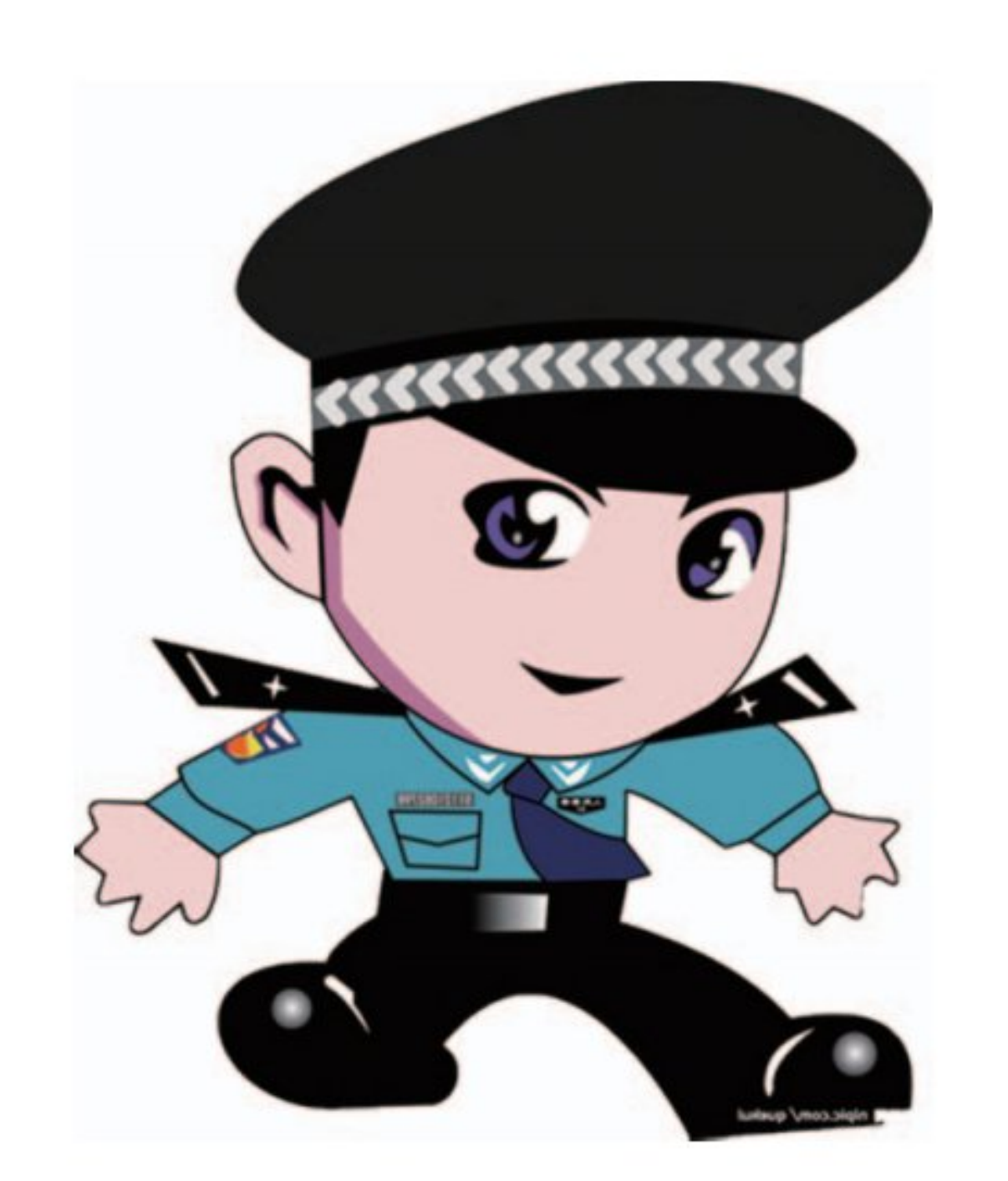

0574-88052110 (本部校区) 0574-63967110 (杭州湾校区)

0574-65032110 (象山校区)

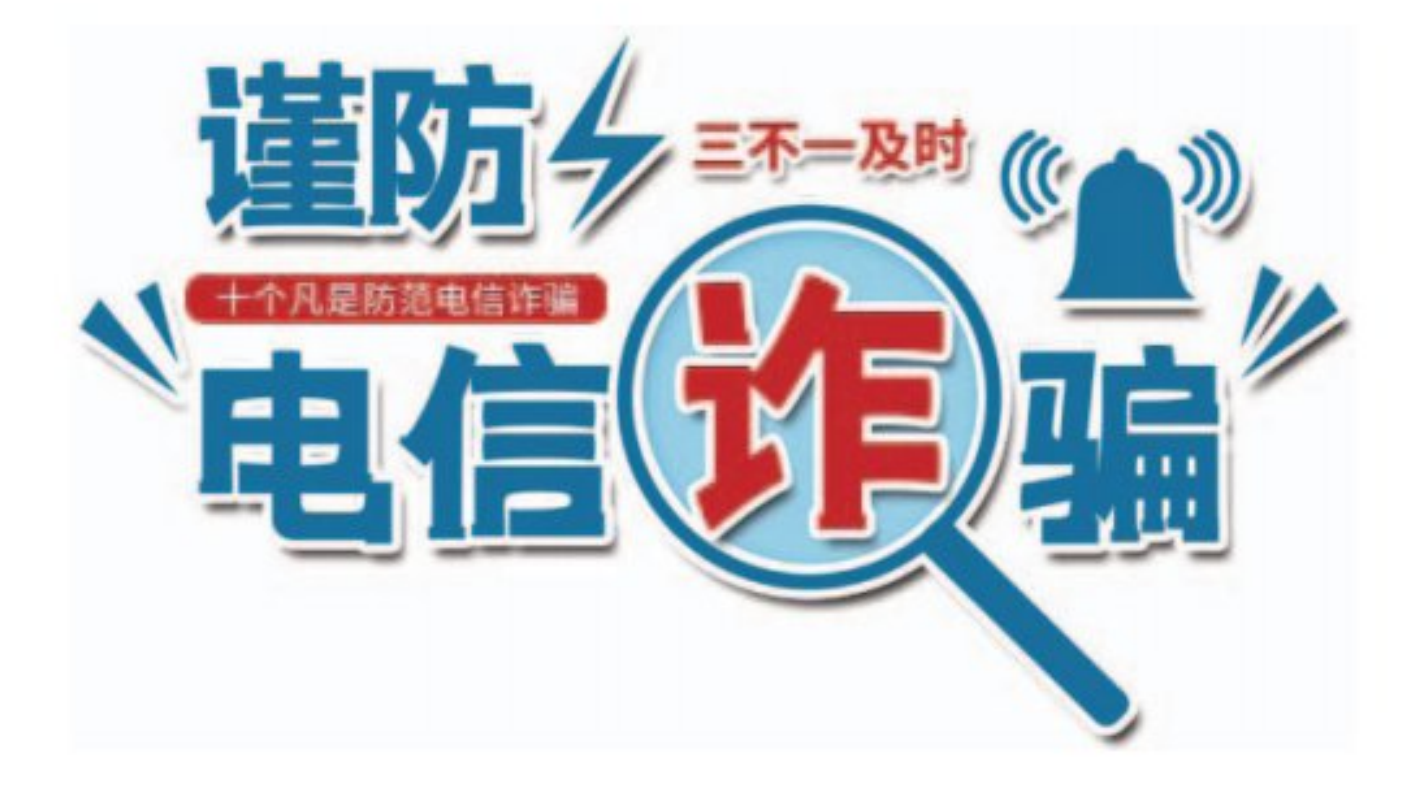

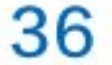

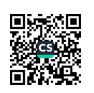

### 大学生征兵入伍优惠政策

1、国家设立"退役大学生士兵"专项硕士研究生招生计划,每年专门面 向退役大学生士兵招生。在部队荣立二等功及以上的,符合研究生报名条件可 免试(指初试)攻读硕士研究生。

2、退役士兵在完成本科学业后三年内参加全国硕士研究生考试,初试总 分加10分,同等条件下优先录取。

3、高职(专科)学生应征入伍,退役后在完成高职(专科)学业的前提下,可 免试入读普通本科,或根据意愿入读成人本科。

4、保留入学资格:大学生入伍,高校保留入学资格,退役后2年内可复 学。

5、复学可转专业:经学校同意,退役复学可转入本校其他专业学习。免 修军事技能训练,可直接获得学分。

6、国家对应征入伍服义务兵役的全日制高校大学生士兵一次性补偿、代

偿或减免所有学费, 研究生每人每年不超过16000元, 本、专科生每人每年不 超过12000元。

7、大学生家庭优待金以2022年入伍为例, 第一年已发放40777元人民 币, 第二年随着居民收入会相应调整。

8、大学生一次性奖励金以2022年入伍为例,在校生奖励金为39262元; 毕业生奖励金为65436元。

9、2022年退役大学生士兵一次性经济补助金为86576元人民币。

具体咨询电话:0574-88052210宁波财经学院人民武装部 网络报名入伍地:宁波财经学院(宁波海曙区)

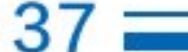

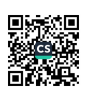

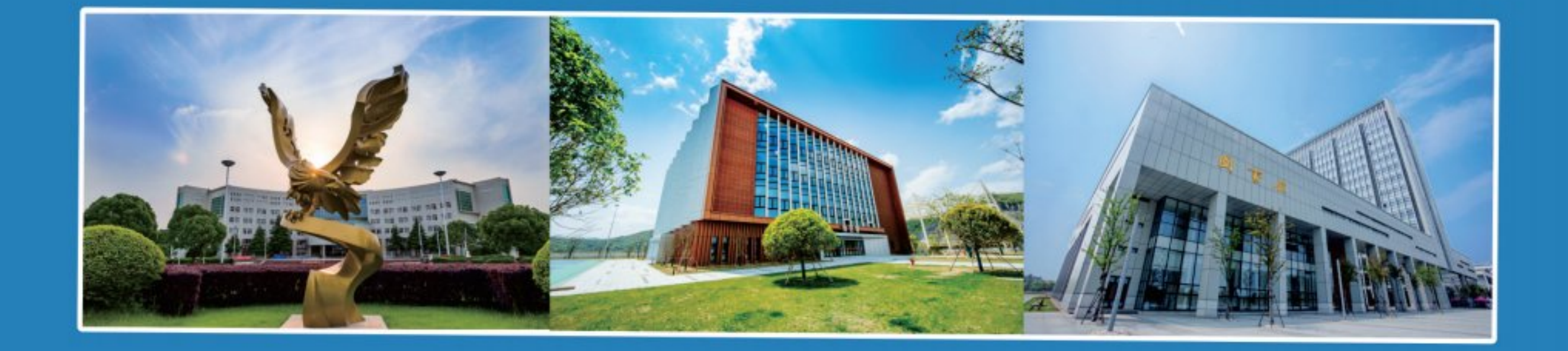

咨询电话: 0574-88052238  $0574 - 88052239$  $0574 - 88052126$ 学校网址: https://www.nbufe.edu.cn/ 学校招生网址: https://www.nbufe.edu.cn/zsb/

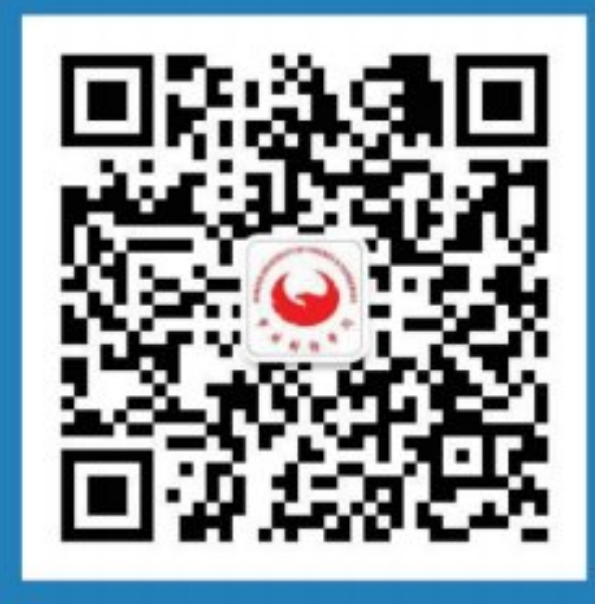

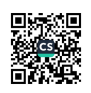